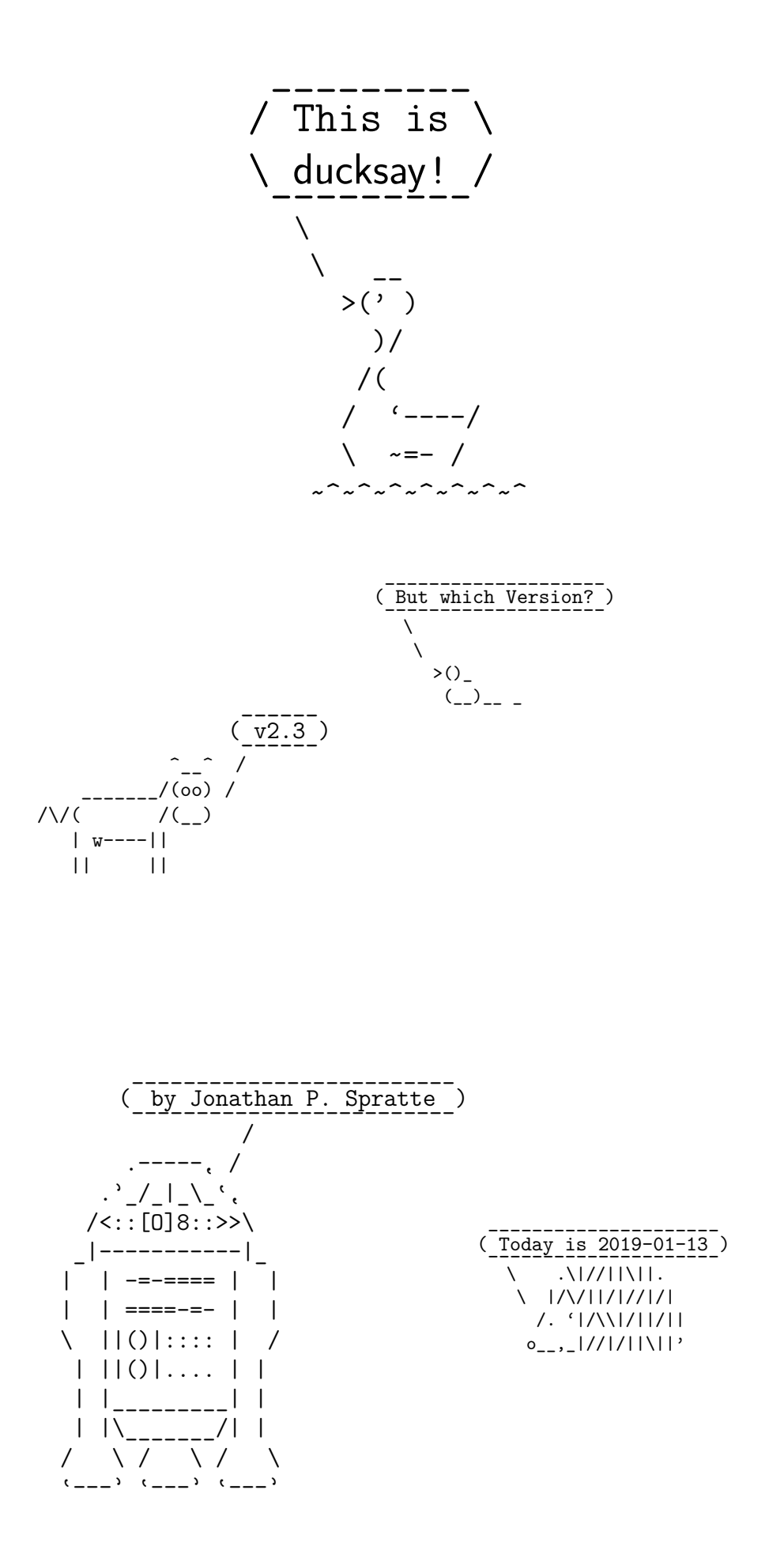

#### It's always **Contents** good to keep the overview! / | | | \ \ | | | / ------------- ------------- \ \ ^\_\_^ / (oo)\\_\_\_\_\_\_\_/ \_\_\_\_\_\_\_\_ (\_\_)\ )=( \_\_\_|\_ \\_\_\_\_ ||----w | \ \ \\_\_\_\_ | || || || ||

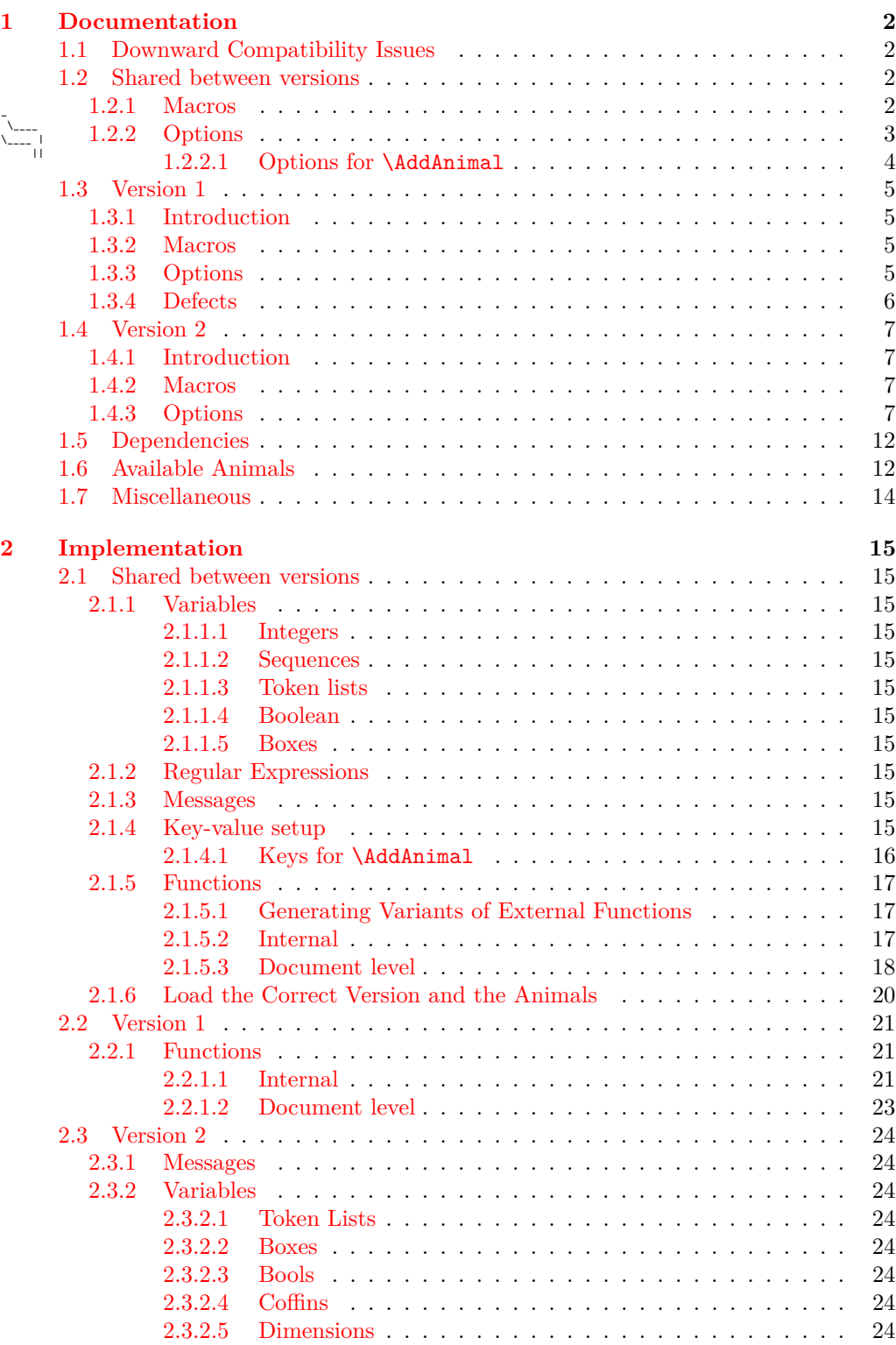

 $\begin{pmatrix} - & - & - \\ 1 & \end{pmatrix}$ ----- \ \_\_ \ .-'\/\ "\ '------. \_\_\_/ ( .'\_\_\_\_\_ '-----'"""'------"""""'

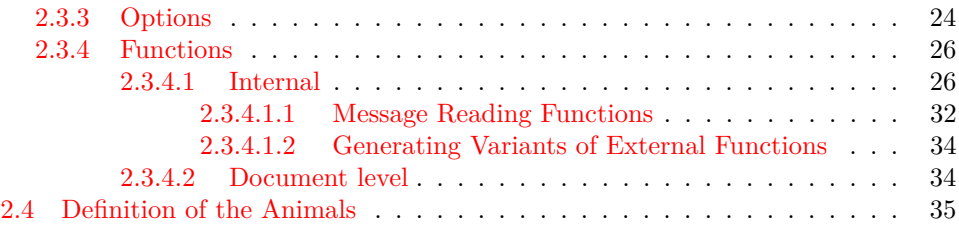

# <span id="page-2-1"></span><span id="page-2-0"></span>**1 Documentation**

# **1.1 Downward Compatibility Issues** Yep, I screwed up! /

- v2.0 Versions prior to v2.0 did use a regular expression for the option ligatures, see [subsubsection 1.2.2](#page-3-0) for more on this issue. With v2.0 I do refer to the package's version, not the code variant which can be selected with the version option.
	- In a document created with package versions prior to v2.0 you'll have to specify the option version=1 in newer versions to make those old documents behave like they used to.
- v2.3 Since v2.3 \AddAnimal and \AddColoredAnimal behave differently. You no longer have to make sure that in the first three lines every backslash which is only preceded by spaces is the bubble's tail. Instead you can specify which symbol should be the tail and how many of such symbols there are. See [subsubsection 1.2.1](#page-2-3) for more about the current behaviour.
	- The add-think key is deprecated and will throw an error starting with v2.3. In future versions it will be removed.

# <span id="page-2-2"></span>**1.2 Shared between versions**

# <span id="page-2-3"></span>**1.2.1 Macros**

A careful reader might notice that in the below list of macros there is no \ducksay and no \duckthink contained. This is due to differences between the two usable code variants (see the version key in [subsubsection 1.2.2](#page-3-0) for the code variants, [subsubsection 1.3.2](#page-5-2) and [subsubsection 1.4.2](#page-7-2) for descriptions of the two macros).

<span id="page-2-4"></span>\DefaultAnimal

\ /

Macros for everyone!

---------------------- ----------------------

\

 $\prime$  $\sqrt{ }$ /\ / ( ) .( <sup>o</sup> ).

 $\Delta$ lefaultAnimal{ $\langle$ animal}}

use the  $\langle$  animal) if none is given in the optional argument to  $\dota$ ucksay or  $\dota$ uckthink. Package default is duck.

<span id="page-2-5"></span> $\Delta$ youcksayOptions{ $\{options\}$ } \DucksayOptions

> set the defaults to the keys described in [subsubsection 1.2.2,](#page-3-0) [subsubsection 1.3.3](#page-5-3) and [subsubsection 1.4.3.](#page-7-3) Don't use an  $\langle \text{animal} \rangle$  here, it has no effect.

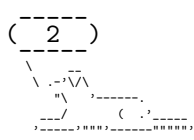

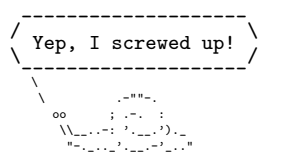

#### <span id="page-3-1"></span> $\Ad{\Delta}\$ imal $\langle\ast\rangle$ [ $\langle$ options $\rangle$ ] $\langle$ animal $\rangle$ } $\langle$ ascii-art $\rangle$ \AddAnimal

adds  $\langle$  animal) to the known animals.  $\langle$  ascii-art $\rangle$  is multi-line verbatim and therefore should be delimited either by matching braces or by anything that works for \verb. If the star is given  $\langle$ **animal** $\rangle$  is the new default. One space is added to the begin of  $\langle$ **animal** $\rangle$ (compensating the opening symbol). The symbols signalizing the speech bubble's tail (in the hedgehog example below the two s) can be set using the tail-symbol option and only the first tail-count occurrences will be substituted (see [paragraph 1.2.2.1](#page-4-0) for more about these options). For example, hedgehog is added with:

\AddAnimal[tail-symbol=s]{hedgehog}

 $\{ \mathbf{s} \quad |17/|1111. \}$ s |/\/||/|//|/|

- /. '|/\\|/||/||
- o\_\_,\_|//|/||\||'}

It is not checked whether the animal already exists, you could therefore redefine existing animals with this macro.

#### <span id="page-3-2"></span>\AddColoredAnimal

 $\AddColoredAnimal(*)[\langle options \rangle]{\langle animal \rangle}\langle ascii-art \rangle$ 

It does the same as \AddAnimal but allows three different colouring syntaxes. You can use \textcolor in the  $\{asci-art\}$  with the syntax \textcolor{ $\{color\}$ { $\text{text}}$ }. Note that you can't use braces in the arguments of \textcolor.

You can also use a delimited \color of the form \bgroup\color{ $\langle color\rangle\text{}$ (text}\egroup, a space after that \egroup will be considered a space in the output, you don't have to leave a space after the \egroup (so \bgroup\color{red}RedText\egroupOtherText is valid syntax). You can't nest delimited \colors.

Also you can use an undelimited \color. It affects anything until the end of the current line (or, if used inside of the  $\text{\&} x \cdot \text{color},$  anything until the end of that delimited \color's  $\text{text})$ . The syntax would be \color{ $\text{color}\}.$ 

The package doesn't load anything providing those colouring commands for you and it doesn't provide any coloured animals. The parsing is done using regular expressions provided by LAT<sub>EX3</sub>. It is therefore slower than the normal **\AddAnimal**.

#### <span id="page-3-3"></span>\AnimalOptions

## $\langle * \rangle$ { $\langle$ animal}}{ $\langle$ options}}

With this macro you can set  $\langle$  animal) specific  $\langle$  options). If the star is given any currently set options for this  $\langle \text{animal} \rangle$  are dropped and only the ones specified in  $\langle \text{options} \rangle$ will be applied, else  $\langle$  options  $\rangle$  will be added to the set options for this  $\langle$  animal $\rangle$ . The set  $\langle$  options $\rangle$  can set the tail-1 and tail-2 options and therefore overwrite the effects of \duckthink, as \duckthink really is just \ducksay with the think option.

<span id="page-3-0"></span>The following options are available independent on the used code variant (the value of the version key). They might be used as package options – unless otherwise specified – or used in the macros  $\Dack$ x and  $\duct think - again unless$ otherwise specified. Some options might be accessible in both code variants but do slightly different things. If that's the case they will be explained in [subsubsection 1.3.3](#page-5-3) and [subsubsection 1.4.3](#page-7-3) for version 1 and 2, respectively.

 $version = \langle number \rangle$ 

With this you can choose the code variant to be used. Currently 1 and 2 are available.

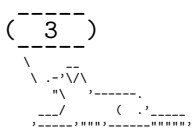

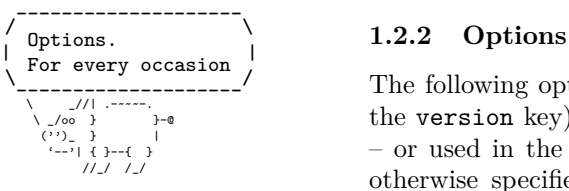

This can be set only during package load time. For a dedicated description of each version look into [subsection 1.3](#page-5-0) and [subsection 1.4.](#page-7-0) The package author would choose version=2, the other version is mostly for legacy reasons. The default is 2.

- $\{\text{animal}\}\$  One of the animals listed in [subsection 1.6](#page-12-1) or any of the ones added with  $\{\text{AddAnimal}\}.$ Not useable as package option. Also don't use it in \DucksayOptions, it'll break the default animal selection.
- animal= $\langle animal \rangle$

Locally sets the default animal. Note that \ducksay and \duckthink do digest their options inside of a group, so it just results in a longer alternative to the use of  $\langle$  animal) if used in their options.

ligatures= $\langle \textit{token list} \rangle$ 

each token you don't want to form ligatures during \AddAnimal should be contained in this list. All of them get enclosed by grouping { and } so that they can't form ligatures. Giving no argument (or an empty one) might enhance compilation speed by disabling this replacement. The formation of ligatures was only observed in combination with \usepackage[T1]{fontenc} by the author of this package. Therefore giving the option ligatures without an argument might enhance the compilation speed for you without any drawbacks. Initially this is set to  $\langle \rangle$ ,  $\rangle$ -.

**Note:** In earlier releases this option's expected argument was a regular expression. This means that this option is not fully downward compatible with older versions. The speed gain however seems worth it (and I hope the affected documents are few).

no-tail Sets tail-1 and tail-2 to be a space.

say Sets tail-1 and tail-2 as backslashes.

tail-1= $\langle$ token list $\rangle$ 

Sets the first tail symbol in the output to be  $\{token\ list\}$ . If set outside of  $\ducksay$ and \duckthink it will be overwritten inside of \duckthink to be O.

tail-2= $\langle$ token list $\rangle$ 

Sets every other tail symbol except the first one in the output to be  $\langle \text{token list} \rangle$ . If set outside of \ducksay and \duckthink it will be overwritten inside of \duckthink to be o.

think Sets tail-1=O and tail-2=o.

#### <span id="page-4-0"></span>**1.2.2.1 Options for** \AddAnimal

The options described here are only available in \AddAnimal and \AddColoredAnimal.

tail-count= $\langle int \rangle$ 

sets the number of tail symbols to be replaced in \AddAnimal and \AddColoredAnimal. Initial value is 2. If the value is negative every occurrence of tail-symbol will be replaced.

#### tail-symbol= $\langle str \rangle$

the symbol used in \AddAnimal and \AddColoredAnimal to mark the bubble's tail. The argument gets \detokenized. Initially a single backslash.

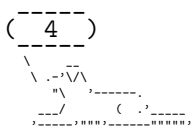

#### Use those, you might / \ \ / ---------------------- --------------------\  $\sqrt{2}$  $\lambda$  is a set of  $\mathbb{L}^2$  in the  $\mathbb{L}_2$ .-.''. ; .''.-. \_\_ / : \_\_\_\ ; /\_\_\_ ; \ \_\_ ,'\_ ""--.:\_\_;".-.";: :".-.":\_\_;.--"" \_', :' '.t""--.. '<@.';\_ ',@>' ..--""j.' '; ':-..\_J '-.-'L\_\_ '-- ' L\_..-;' "-.\_\_ ; .-" "-. : \_\_.-" L ' /.------.\ ' J "-. "--" .-" \_\_.l"-:\_JL\_;-";.\_\_ .-j/'.; ;"""" / .'\"-. .' /:'. : : /.".''; '. .-" / ;'.". : ."." : "-. .+"-. : : ".".". ."." ;-.\_ \ ; \ '.; ; . "."-"." : : "+. ; : ; ; ; . ."." ; : ; : \: ; : ; : / / / , ;: ; : : \ ; : ; ; / : , : ; / :: ; ; : ; : ; ; ; ; : ;: : : ; : ;. ; ' : : ; : ; ;\ : ; ; : , , , ; ; ;  $\lambda$  ducksay ; : <del>.</del>: ; ; : . , , , ; <u>: .-" :</u> :\  $\lambda = \lambda$  : ; , , :  $\lambda$ .-" : ;'. \ ; : . , ;.'\_..-- / ; : "-. "-: ; , :/." .' :  $\lambda$  :  $\lambda$  :  $\cdot$  ;/  $\cdot$  : \ .-'.\ /t-"" ":-+. : '. .-" 'l \_\_/ /'. : ; ; \ ; \ .-" .-"-.-" .' .'j \ / ;/ \ / .-" /. .'.' ;\_:' ; :-""-.'./-.' / '.\_\_\_.' \ 't .\_ / "-.t-.\_:' \duckthink

options

----------------

---------------- \ .\|//||\||. \ |/\/||/|//|/| /. '|/\\|/||/||

/ | \

# <span id="page-5-0"></span>**1.3 Version 1**

# <span id="page-5-1"></span>**1.3.1 Introduction**

This version is included for legacy support (old documents should behave the same without any change to them – except the usage of version=1 as an option, for a more or less complete list of downward compatibility related problems see [subsection 1.1\)](#page-2-1). For the bleeding edge version of ducksay skip this subsection and read [subsection 1.4.](#page-7-0)

# <span id="page-5-2"></span>**1.3.2 Macros**

The following is the description of macros which differ in behaviour from those of version 2.

# $\ldots$ )]{ $\{message\}$ }

options might include any of the options described in [subsubsection 1.2.2](#page-3-0) and [subsubsec](#page-5-3)[tion 1.3.3](#page-5-3) if not otherwise specified. Prints an  $\langle$  animal) saying  $\langle$  message).  $\langle$  message $\rangle$ . is not read in verbatim. Multi-line  $\langle \text{message} \rangle$ s are possible using \\. \\ should not be contained in a macro definition but at toplevel. Else use the option ht.

# $\duct think[\langle options\rangle]{\langle message\rangle}$

options might include any of the options described in [subsubsection 1.2.2](#page-3-0) and [subsubsec](#page-5-3)[tion 1.3.3](#page-5-3) if not otherwise specified. Prints an  $\langle$  animal) thinking  $\langle$  message $\rangle$ .  $\langle$  message $\rangle$ is not read in verbatim. Multi-line  $\langle$ message $\rangle$ s are possible using  $\setminus \setminus \setminus$  should not be contained in a macro definition but at toplevel. Else use the option ht.

# Everyone likes **1.3.3 Options**

The following options are available to \ducksay, \duckthink, and \DucksayOptions and if not otherwise specified also as package options:

#### o\_\_,\_|//|/||\||' bubble= $\langle code \rangle$

<span id="page-5-3"></span>\ | /

> use  $\langle \text{code} \rangle$  in a group right before the bubble (for font switches). Might be used as a package option but not all control sequences work out of the box there.

body= $\langle code \rangle$  use  $\langle code \rangle$  in a group right before the body (meaning the  $\langle animal \rangle$ ). Might be used as a package option but not all control sequences work out of the box there. E.g. to right-align the  $\langle$ animal) to the bubble, use body= $\hbar$ ill.

# align= $\langle$ valign $\rangle$

use  $\langle$ valign $\rangle$  as the vertical alignment specifier given to the tabular which is around the contents of \ducksay and \duckthink.

# $msg-align=(halign)$

use  $\langle \text{halign} \rangle$  for alignment of the rows of multi-line  $\langle \text{message} \rangle$ s. It should match a tabular column specifier. Default is l. It only affects the contents of the speech bubble not the bubble.

# $rel$ -align= $\langle$ column $\rangle$

use  $\langle column \rangle$  for alignment of the bubble and the body. It should match a tabular column specifier. Default is l.

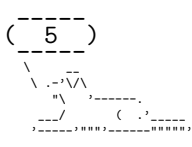

- $wd=\langle count \rangle$  in order to detect the width the  $\langle message \rangle$  is expanded. This might not work out for some commands (e.g. \url from hyperref). If you specify the width using wd the  $\langle$ message $\rangle$ is not expanded and therefore the command *might* work out.  $\langle \text{count} \rangle$  should be the character count.
- $ht = \langle count \rangle$  you might explicitly set the height (the row count) of the  $\langle message \rangle$ . This only has an effect if you also specify wd.

# <span id="page-6-0"></span>**1.3.4 Defects**

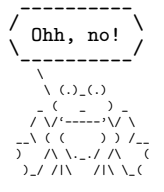

• no automatic line wrapping

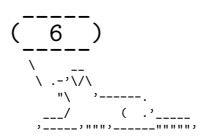

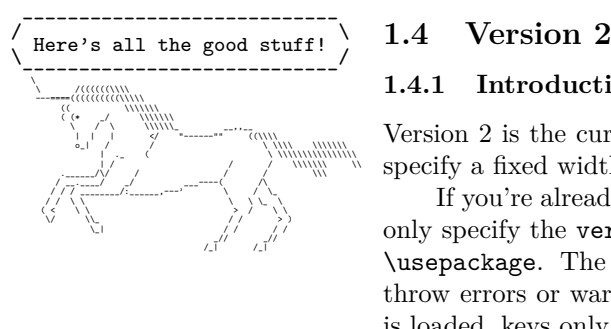

# <span id="page-7-1"></span><span id="page-7-0"></span>**1.4.1 Introduction**

Version 2 is the current version of ducksay. It features automatic line wrapping (if you specify a fixed width) and in general more options (with some nasty argument parsing).

If you're already used to version 1 you should note one important thing: You should only specify the version and the ligatures during package load time as arguments to \usepackage. The other keys might not work or do unintended things and only don't throw errors or warnings because of the legacy support of version 1. After the package is loaded, keys only used for version 1 will throw an error.

#### <span id="page-7-2"></span>**1.4.2 Macros**

The following is the description of macros which differ in behaviour from those of version 1.

## <span id="page-7-4"></span> $\ldots$ )]{ $\{message\}$

options might include any of the options described in [subsubsection 1.2.2](#page-3-0) and [subsubsec](#page-7-3)[tion 1.4.3](#page-7-3) if not otherwise specified. Prints an  $\langle$ **animal** $\rangle$  saying  $\langle$ **message** $\rangle$ .

The  $\langle$ message $\rangle$  can be read in in four different ways. For an explanation of the  $\langle$ message $\rangle$ reading see the description of the arg key in [subsubsection 1.4.3.](#page-7-3)

The height and width of the message is determined by measuring its dimensions and the bubble will be set accordingly. The box surrounding the message will be placed both horizontally and vertically centred inside of the bubble. The output utilizes LATEX3's coffin mechanism described in [interface3.pdf](https://ctan.org/pkg/l3kernel) and the documentation of [xcoffins](https://ctan.org/pkg/xcoffins).

<span id="page-7-5"></span>\duckthink

-------------------- --------------------

<span id="page-7-3"></span>\ /

# $\duct think[\langle options\rangle]{\{ {message}\}$

The only difference to \ducksay is that in \duckthink the  $\langle$  animal}s think the  $\langle$  message $\rangle$ and don't say it.

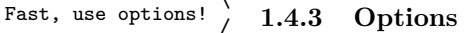

In version 2 the following options are available. Keep in mind that you shouldn't use them during package load time but in the arguments of \ducksay, \duckthink or \DucksayOptions.

#### $arg=\langle choice \rangle$

specifies how the  $\{$ nessage $\}$  argument of  $\dota$ ducksay and  $\dota$ duckthink should be read in. Available options are box, tab and tab\*:

- box the argument is read in either as a \hbox or a \vbox (the latter if a fixed width is specified with either  $wd$  or  $wd*$ ). Note that in this mode any arguments relying on category code changes like e.g. \verb will work (provided that you don't use \ducksay or \duckthink inside of an argument of another macro of course).
- tab the argument is read in as the contents of a tabular. Note that in this mode any arguments relying on category code changes like e.g. \verb will *not* work. This mode comes closest to the behaviour of version 1 of ducksay.

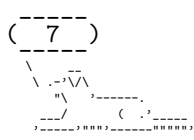

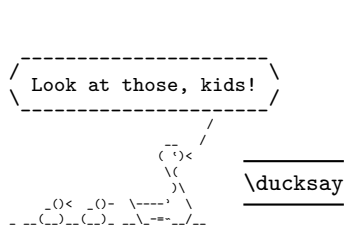

\

\ \ \_// (')---. \_/-\_( )o tab\*

the argument is read in as the contents of a tabular. However it is read in verbatim and uses \scantokens to rescan the argument. Note that in this mode any arguments relying on category code changes like e.g. \verb will work. You can't use \ducksay or \duckthink as an argument to another macro in this mode however.

b shortcut for out-v=b.

body= $\langle$ font $\rangle$  add  $\langle$ font $\rangle$  to the font definitions in use to typeset the  $\langle$ animal $\rangle$ 's body.

body\*= $\langle$ font $\rangle$ 

clear any definitions previously made (including the package default) and set the font definitions in use to typeset the  $\langle$ **animal**)'s body to  $\langle$ **font** $\rangle$ . The package default is \verbatim@font. In addition \frenchspacing will always be used prior to the defined  $\langle$ font $\rangle$ .

 $body$ -align= $\langle choice \rangle$ 

sets the relative alignment of the  $\langle \text{animal} \rangle$  to the  $\langle \text{message} \rangle$ . Possible choices are 1, c and r. For 1 the  $\langle$  animal) is flushed to the left of the  $\langle$  message $\rangle$ , for c it is centred and for r it is flushed right. More fine grained control over the alignment can be obtained with the keys msg-to-body, body-to-msg, body-x and body-y. Package default is l.

 $body$ -mirrored= $\langle bool \rangle$ 

if set true the  $\langle$ **animal** $\rangle$  will be mirrored along its vertical centre axis. Package default is false. If you set it true you'll most likely need to manually adjust the alignment of the body with one or more of the keys body-align, body-to-msg, msg-to-body, body-x and body-y.

 $body-to-msg=\langle pole\rangle$ 

defines the horizontal coffin  $\langle pole \rangle$  to be used for the placement of the  $\langle animal \rangle$  beneath the  $\langle$ message). See [interface3.pdf](https://ctan.org/pkg/l3kernel) and the documentation of [xcoffins](https://ctan.org/pkg/xcoffins) for information about coffin poles.

 $body-x=\langle dimen \rangle$ 

defines a horizontal offset of  $\langle$  dimension length of the  $\langle$  animali from its placement beneath the  $\langle$ message $\rangle$ .

 $body-y=\langle dimen \rangle$ 

defines a vertical offset of  $\langle$  dimen<sub>i</sub> length of the  $\langle$  animal<sub>i</sub> from its placement beneath the  $\langle$ message $\rangle$ .

bubble= $\langle$ font $\rangle$ 

add  $\langle$  font $\rangle$  to the font definitions in use to typeset the bubble. This does not affect the  $\langle$ message $\rangle$  only the bubble put around it.

bubble\*= $\langle$ font $\rangle$ 

clear any definitions previously made (including the package default) and set the font definitions in use to typeset the bubble to  $\langle$ font $\rangle$ . This does not affect the  $\langle$ message $\rangle$ only the bubble put around it. The package default is \verbatim@font.

## $bubble-bot-kern=\langle dimen \rangle$

specifies a vertical offset of the placement of the lower border of the bubble from the bottom of the left and right borders.

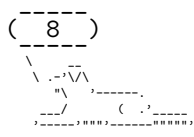

#### Documentation of Version 2

 $bubble$ -delim-left-1= $\langle token\ list\rangle$ the left delimiter used if only one line of delimiters is needed. Package default is (. bubble-delim-left-2= $\langle$ token list $\rangle$ the upper most left delimiter used if more than one line of delimiters is needed. Package default is /. bubble-delim-left-3= $\langle token\ list\rangle$ the left delimiters used to fill the gap if more than two lines of delimiters are needed. Package default is |. bubble-delim-left-4= $\langle$ token list $\rangle$ the lower most left delimiter used if more than one line of delimiters is needed. Package default is \. bubble-delim-right-1= $\langle$ token list $\rangle$ the right delimiter used if only one line of delimiters is needed. Package default is ). bubble-delim-right-2= $\langle$ token list $\rangle$ the upper most right delimiter used if more than one line of delimiters is needed. Package default is \. bubble-delim-right-3= $\langle token\ list\rangle$ 

- the right delimiters used to fill the gap if more than two lines of delimiters are needed. Package default is |.
- bubble-delim-right-4= $\langle$ token list $\rangle$

the lower most right delimiter used if more than one line of delimiters is needed. Package default is /.

bubble-delim-top= $\langle$ token list $\rangle$ 

the delimiter used to create the top and bottom border of the bubble. The package default is {-} (the braces are important to suppress ligatures here).

 $bubble-side-kern=\langle dimen \rangle$ 

specifies the kerning used to move the sideways delimiters added to fill the gap for more than two lines of bubble height. (the left one is moved to the left, the right one to the right)

 $bubble-top-kern=\langle dimen \rangle$ 

specifies a vertical offset of the placement of the upper border of the bubble from the top of the left and right borders.

c shortcut for out-v=vc.

 $col = \langle column \rangle$ 

specifies the used column specifier used for the  $\langle$  message $\rangle$  enclosing tabular for arg=tab and arg=tab\*. Has precedence over msg-align. You can also use more than one column this way:  $\dota(x) = \ccl$   $\{ You & can \ \ldots & it \}$  would be valid syntax.

hpad= $\langle count \rangle$ 

Add  $\langle \text{count} \rangle$  times more bubble-delim-top instances than necassary to the upper and lower border of the bubble. Package default is 2.

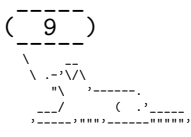

ht= $\langle count \rangle$  specifies a minimum height (in lines) of the  $\langle message \rangle$ . The lines' count is that of the needed lines of the horizontal bubble delimiters. If the count of the actually needed lines is smaller than the specified  $\langle count \rangle$ ,  $\langle count \rangle$  lines will be used. Else the required lines will be used.

ignore-body= $\langle bool \rangle$ 

If set true the  $\langle$ animal $\rangle$ 's body will be added to the output but it will not contribute to the bounding box (so will not take up any space).

- $msg=\langle font \rangle$  add  $\langle font \rangle$  to the font definitions in use to typeset the  $\langle message \rangle$ .
- $msg*=(font)$  clear any definitions previously made (including the package default) and set the font definitions in use to typeset the  $\langle \text{message} \rangle$  to  $\langle \text{font} \rangle$ . The package default is \verbatim@font.
- $MSG=\langle font \rangle$  same as  $msg=\langle font \rangle$ , bubble= $\langle font \rangle$ .
- $MSG*=\langle font \rangle$  same as  $msg*=\langle font \rangle$ , bubble\*= $\langle font \rangle$ .
- $msg$ -align= $\langle choice \rangle$

specifies the alignment of the  $\langle$ message). Possible values are 1 for flushed left, c for centred, r for flushed right and j for justified. If arg=tab or arg=tab\* the j choice is only available for fixed width contents. Package default is l.

 $msg$ -align-c= $\langle token\ list\rangle$ 

set the  $\langle \text{token list} \rangle$  which is responsible to typeset the message centred if the option msg-align=c is used. It is used independent of the arg key. For arg=tab and arg=tab\* it is only used if a fixed width is specified and the macro \arraybackslash provided by array is used afterwards. The package default is \centering. It might be useful if you want to use ragged2e's \Centering for example.

 $msg$ -align-j= $\langle token\ list\rangle$ 

set the  $\langle$  token list $\rangle$  which is responsible to typeset the message justified if the option  $mg-\text{align}$  is used. It is used independent of the arg key. For arg=tab and arg=tab\* it is only used if a fixed width is specified and the macro \arraybackslash provided by array is used afterwards. The package default is empty as justification is the default behaviour of contents of a p column and of a \vbox. It might be useful if you want to use ragged2e's \justifying for example.

### $msg$ -align-l= $\langle token\ list\rangle$

set the  $\langle \text{token list}\rangle$  which is responsible to typeset the message flushed left if the option  $mg - align=1$  is used. It is used independent of the  $arg$  key. For  $arg=tab$  and  $arg=tab*$ it is only used if a fixed width is specified and the macro \arraybackslash provided by array is used afterwards. The package default is \raggedright. It might be useful if you want to use ragged2e's \RaggedRight for example.

#### $msg-aligm-r=\langle token\ list\rangle$

set the  $\langle \text{token list} \rangle$  which is responsible to typeset the message flushed right if the option msg-align=r is used. It is used independent of the arg key. For arg=tab and arg=tab\* it is only used if a fixed width is specified and the macro \arraybackslash provided by array is used afterwards. The package default is \raggedleft. It might be useful if you want to use ragged2e's \RaggedLeft for example.

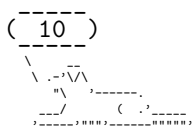

#### $msg-to-body=\langle pole\rangle$

defines the horizontal coffin  $\langle pole \rangle$  to be used as the reference point for the placement of the  $\langle \text{animal} \rangle$  beneath the  $\langle \text{message} \rangle$ . See [interface3.pdf](https://ctan.org/pkg/l3kernel) and the documentation of [xcoffins](https://ctan.org/pkg/xcoffins) for information about coffin poles.

#### $no-bubble=\langle bool\rangle$

If true the  $\langle$ message $\rangle$  will not be surrounded by a bubble. Package default is of course false.

- none= $\langle bool \rangle$  One could say this is a special animal. If true no animal body will be used (resulting in just the speech bubble). Package default is of course false.
- $out-h=\langle pole\rangle$

defines the horizontal coffin  $\langle pole \rangle$  to be used as the anchor point for the print out of the complete result of \ducksay and \duckthink. See [interface3.pdf](https://ctan.org/pkg/l3kernel) and the documentation of [xcoffins](https://ctan.org/pkg/xcoffins) for information about coffin poles.

#### $out-v=\langle pole\rangle$

defines the vertical coffin  $\langle pole \rangle$  to be used as the anchor point for the print out of the complete result of \ducksay and \duckthink. See [interface3.pdf](https://ctan.org/pkg/l3kernel) and the documentation of [xcoffins](https://ctan.org/pkg/xcoffins) for information about coffin poles.

#### $out-x=\langle dimen \rangle$

specifies an additional horizontal offset of the print out of the complete result of \ducksay and \duckthink.

 $out-y=\langle dimen \rangle$ 

specifies an additional vertical offset of the print out of the complete result of \ducksay and \duckthink

#### $strip$ -spaces= $\langle bool \rangle$

if set true leading and trailing spaces are stripped from the  $\langle$ message $\rangle$  if arg=box is used. Initially this is set to false.

- t shortcut for out-v=t.
- $vpad=\langle count \rangle$

add  $\langle count \rangle$  to the lines used for the bubble, resulting in  $\langle count \rangle$  more lines than necessary to enclose the  $\langle$ message $\rangle$  inside of the bubble.

- $wd = \langle count \rangle$  specifies the width of the  $\langle \text{message} \rangle$  to be fixed to  $\langle count \rangle$  times the width of an upper case M in the  $\langle \text{message}\rangle$ 's font declaration. A value smaller than 0 is considered deactivated, else the width is considered as fixed. For a fixed width the argument of \ducksay and \duckthink is read in as a \vbox for arg=box and the column definition uses a p-type column for arg=tab and arg=tab\*. If both wd is not smaller than 0 and wd\* is not smaller than 0pt, wd\* will take precedence.
- $wd*=\langle dimen \rangle$  specifies the width of the  $\langle message \rangle$  to be fixed to  $\langle dimen \rangle$ . A value smaller than 0pt is considered deactivated, else the width is considered as fixed. For a fixed width the argument of \ducksay and \duckthink is read in as a \vbox for arg=box and the column definition uses a p-type column for arg=tab and arg=tab\*. If both wd is not smaller than 0 and wd\* is not smaller than 0pt, wd\* will take precedence.

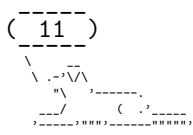

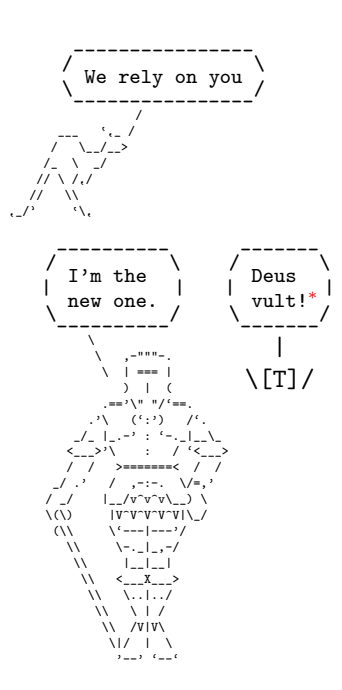

#### <span id="page-12-0"></span> $1.5$ Dependencies

The package depends on the two packages xparse and l3keys2e and all of their dependencies. Version 2 additionally depends on array and grabbox.

#### <span id="page-12-1"></span>1.6 **Available Animals**

The following animals are provided by this package. I did not create them (but altered some), they belong to their original creators.

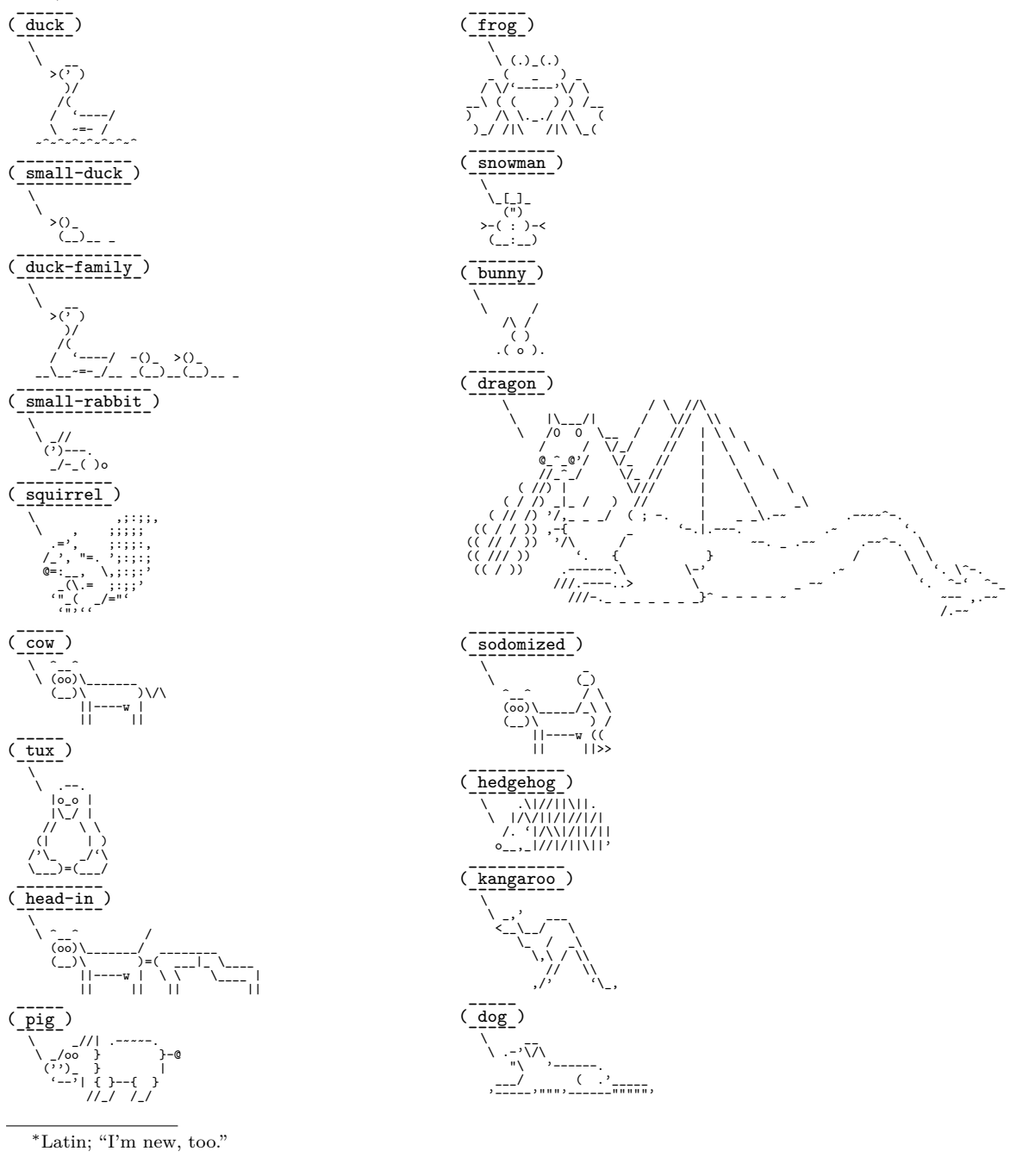

<span id="page-12-2"></span> $\frac{1}{12}$ €

> $\sum_{i=1}^3 \frac{1}{n}$  $\overline{C}$

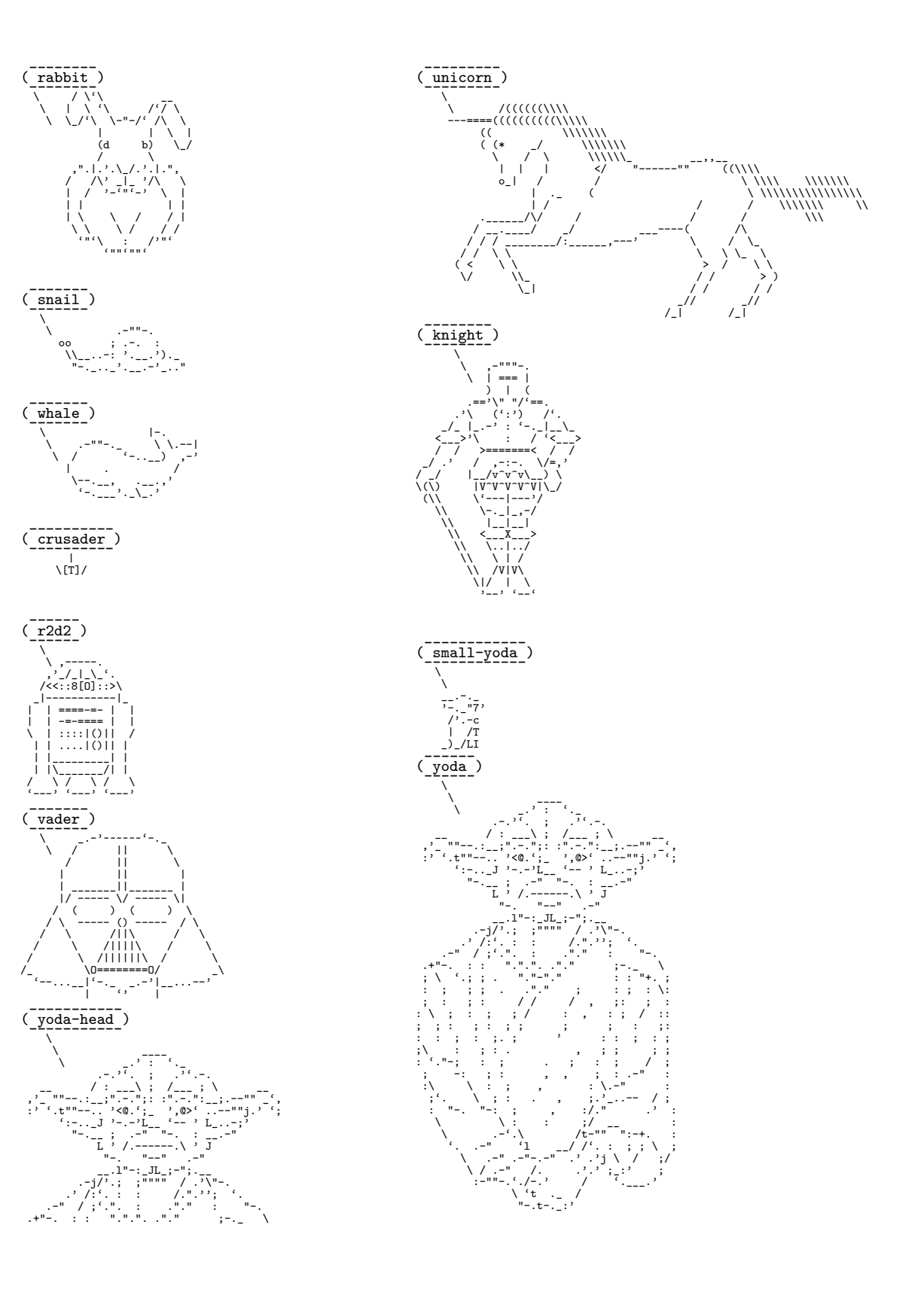

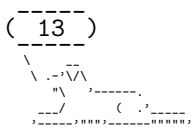

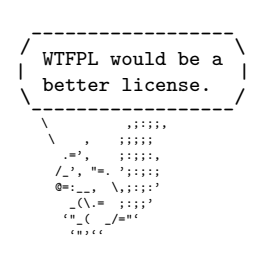

# <span id="page-14-0"></span>**1.7 Miscellaneous**

This work may be distributed and/or modified under the conditions of the LATEX Project Public License (LPPL), either version 1.3c of this license or (at your option) any later version. The latest version of this license is in the file: [http://www.latex-project.](http://www.latex-project.org/lppl.txt) [org/lppl.txt](http://www.latex-project.org/lppl.txt)

The package is hosted on [https://github.com/Skillmon/ltx\\_ducksay](https://github.com/Skillmon/ltx_ducksay), you might report bugs there.

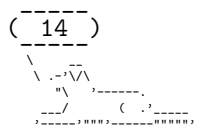

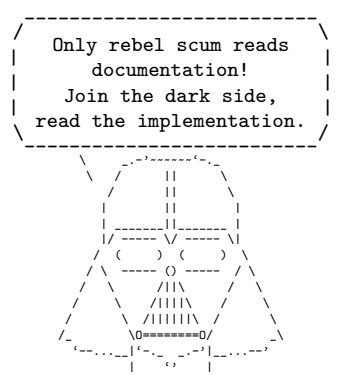

# <span id="page-15-0"></span>**2 Implementation**

- $_1$   $\langle$ \*pkg $\rangle$
- <span id="page-15-1"></span>**2.1 Shared between versions**
- <span id="page-15-2"></span>**2.1.1 Variables**

#### <span id="page-15-3"></span>**2.1.1.1 Integers**

- <sup>2</sup> \int\_new:N \l\_ducksay\_msg\_width\_int
- <sup>3</sup> \int\_new:N \l\_ducksay\_msg\_height\_int
- <sup>4</sup> \int\_new:N \l\_ducksay\_tail\_symbol\_count\_int

## <span id="page-15-4"></span>**2.1.1.2 Sequences**

<sup>5</sup> \seq\_new:N \l\_ducksay\_msg\_lines\_seq

## <span id="page-15-5"></span>**2.1.1.3 Token lists**

- <sup>6</sup> \tl\_new:N \l\_ducksay\_align\_tl
- $\mathit{7}\ \tilde{N}\ \lq \ldots$
- <sup>8</sup> \tl\_new:N \l\_ducksay\_animal\_tl
- <sup>9</sup> \tl\_new:N \l\_ducksay\_body\_tl
- <sup>10</sup> \tl\_new:N \l\_ducksay\_bubble\_tl
- <sup>11</sup> \tl\_new:N \l\_ducksay\_tmpa\_tl
- <sup>12</sup> \tl\_new:N \l\_ducksay\_tail\_symbol\_out\_one\_tl
- <sup>13</sup> \tl\_new:N \l\_ducksay\_tail\_symbol\_out\_two\_tl
- <sup>14</sup> \tl\_new:N \l\_ducksay\_tail\_symbol\_in\_tl

#### <span id="page-15-6"></span>**2.1.1.4 Boolean**

```
15 \bool_new:N \l_ducksay_version_one_bool
```
<sup>16</sup> \bool\_new:N \l\_ducksay\_version\_two\_bool

#### <span id="page-15-7"></span>**2.1.1.5 Boxes**

<sup>17</sup> \box\_new:N \l\_ducksay\_tmpa\_box

#### <span id="page-15-8"></span>**2.1.2 Regular Expressions**

Regular expressions for \AddColoredAnimal

```
18 \regex_const:Nn \c_ducksay_textcolor_regex
19 { \c0(?:\\textcolor\{(.*?)\}\{(.*?)\}) }
20 \regex_const:Nn \c_ducksay_color_delim_regex
21 { \cO(?:\\bgroup\\color\{(.*?)\}(.*)\\egroup) }
22 \regex_const:Nn \c_ducksay_color_regex
23 { \c0(?:\\color\{(.*?)\}) }
```
#### <span id="page-15-9"></span>**2.1.3 Messages**

```
24 \msg_new:nnn { ducksay } { load-time-only }
25 { The~'#1'~key~is~to~be~used~only~during~package~load~time. }
26 \msg_new:nnn { ducksay } { deprecated-key }
27 { The~'\l_keys_key_tl'~key~is~deprecated.~Sorry~for~the~inconvenience. }
```
#### <span id="page-15-10"></span>**2.1.4 Key-value setup**

```
28 \keys_define:nn { ducksay }
29 {
30 , bubble .tl_set:N = \lceil \frac{1}{2} \rceil ducksay_bubble_tl<br>31 .body .tl set:N = \lceil \frac{1}{2} \rceil ducksay body tl
31 , body .tl_set:N = \l_ducksay_body_tl
```
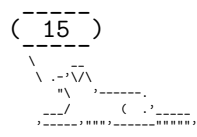

```
32 ,align .tl_set:N = \l_ducksay_align_tl
33 ,align .value_required:n = true<br>34 ,wd .int_set:N = \l duck
34 ,wd .int_set:N = \l_ducksay_msg_width_int
35 , wd .initial:n = -\c_max_int
36 ,wd .value_required:n = true
37 ,ht .int_set:N = \l_ducksay_msg_height_int
38 ,ht .initial:n = -\c{max-int}39 ,ht .value_required:n = true
40 ,animal .code:n =
41 \{ \keys\_define:nn \{ ducksay } \{ default\_animal .meta:n = { #1 } \} \}42 ,animal .initial:n = duck
43 ,msg-align .tl_set:N = \l_ducksay_msg_align_tl
44 ,msg-align .initial:n = l
45 ,msg-align .value_required:n = true
46, rel-align .tl_set:N = \l_ducksay_rel_align_tl
47 ,rel-align .initial:n = l
48 ,rel-align .value_required:n = true
49 , ligatures .tl_set:N = \l_ducksay_ligatures_tl
50 , ligatures .initial:n = { \left\{ \left( \langle \cdot, \cdot \rangle \right) }
\texttt{51} \qquad \texttt{.til\_set:N} \qquad = \verb|\l_ducksay\_tail\_symbol\_out\_one\_tl|52 ,tail-1 .initial:x = \c_backslash_str
53 ,tail-2 .tl_set:N = \l_ducksay_tail_symbol_out_two_tl
54 , tail-2 .initial:x = c_{backslash str}55 , no-tail .meta:n = { tail-1 = { ~ }, tail-2 = { ~ } }
56 , think .meta:n = { tail-1 = { 0 }, tail-2 = { o } }<br>57 , say .code:n =
57 , say . code:n
58 {
59 \exp_args:Nx \DucksayOptions
60 \{ tail-1 = \{ \c\backslash c\_backslash\_str \} \}, tail-2 = {\c\backslash c\_backslash\_str \}}
61 }
62 ,version .choice:
63 , version / 1 .code:n =
64 \uparrow65 \bool_set_false:N \l_ducksay_version_two_bool
66 \bool_set_true:N \l_ducksay_version_one_bool
67 }
68 , version / 2 . code:n
69 \qquad \qquad \qquad \qquad \qquad \qquad \qquad \qquad \qquad \qquad \qquad \qquad \qquad \qquad \qquad \qquad \qquad \qquad \qquad \qquad \qquad \qquad \qquad \qquad \qquad \qquad \qquad \qquad \qquad \qquad \qquad \qquad \qquad \qquad \qquad \qquad \q70 \bool_set_false:N \l_ducksay_version_one_bool
71 \bool_set_true:N \l_ducksay_version_two_bool
72 }
73 , version .initial:n = 2
74 ,add-think .code:n = \msg_error:nn { ducksay } { deprecated-key }
75 }
76 \ProcessKeysOptions { ducksay }
  Undefine the load-time-only keys
77 \keys_define:nn { ducksay }
78 {
\gamma version .code:n = \msg_error:nnn { ducksay } { load-time-only } { version }
80 }
```
## <span id="page-16-0"></span>**2.1.4.1 Keys for** \AddAnimal

Define keys meant for \AddAnimal and \AddColoredAnimal only in their own regime:

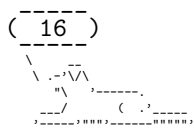

```
81 \keys_define:nn { ducksay / add-animal }
82 \frac{1}{2}83 ,tail-symbol .code:n
84 \tl_set:Nx \l_ducksay_tail_symbol_in_tl { \tl_to_str:n { #1 } }
85 ,tail-symbol .initial:o = \c_backslash_str
86 ,tail-count .int_set:N = \l_ducksay_tail_symbol_count_int
87 , tail-count .initial:n = 2
88 }
```
# <span id="page-17-0"></span>**2.1.5 Functions**

#### <span id="page-17-1"></span>**2.1.5.1 Generating Variants of External Functions**

```
89 \cs generate variant:Nn \tl replace once:Nnn { NVn }
90 \cs_generate_variant:Nn \tl_replace_all:Nnn { NVn }
```
#### <span id="page-17-2"></span>**2.1.5.2 Internal**

\ducksay\_replace\_verb\_newline:Nn

```
91 \cs_new_protected:Npx \ducksay_replace_verb_newline:Nn #1 #2
92 \frac{1}{2}93 \tl_replace_all:Nnn #1 { \char_generate:nn { 13 } { 12 } } { #2 }
\sim \sim
```
(*End definition for* \ducksay\_replace\_verb\_newline:Nn*. This function is documented on page* **??***.*)

\ducksay\_replace\_verb\_newline\_newline:Nn

```
95 \cs_new_protected:Npx \ducksay_replace_verb_newline_newline:Nn #1 #2
96 \overline{5}97 \tl_replace_all:Nnn #1
98 { \char_generate:nn { 13 } { 12 } \char_generate:nn { 13 } { 12 } } { #2 }
99 }
```
(*End definition for* \ducksay\_replace\_verb\_newline\_newline:Nn*. This function is documented on page* **??***.*)

\ducksay\_process\_verb\_newline:nnn

```
100 \cs_new_protected:Npn \ducksay_process_verb_newline:nnn #1 #2 #3
101 \, \text{f}102 \tl_set:Nn \ProcessedArgument { #3 }
103 \ducksay_replace_verb_newline_newline:Nn \ProcessedArgument { #2 }
104 \ducksay_replace_verb_newline:Nn \ProcessedArgument { #1 }
105 }
```
(*End definition for* \ducksay\_process\_verb\_newline:nnn*. This function is documented on page* **??***.*)

\ducksay\_add\_animal\_inner:nnnn

```
106 \cs_new_protected:Npn \ducksay_add_animal_inner:nnnn #1 #2 #3 #4
107 {
108 \group_begin:
109 \text{keys\_set:nn} { ducksay / add-animal } { #1 }
110 \lt l\_set:Nn \l}_ducksay_tmpa_tl \{ \ \ #3 \}111 \int_0^{\ln t} compare:nNnTF { \l_ducksay_tail_symbol_count_int } < { \c_zero_int }
112 \qquad \qquad \qquad113 \tl_replace_once:NVn
114 \l_ducksay_tmpa_tl
```
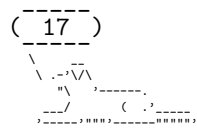

```
115 \l_ducksay_tail_symbol_in_tl
116 \l_ducksay_tail_symbol_out_one_tl
117 \tl_replace_all:NVn
118 \l_ducksay_tmpa_tl
119 \l_ducksay_tail_symbol_in_tl
120 \l_ducksay_tail_symbol_out_two_tl
121 }
122 \left\{ \begin{array}{ccc} 1 & 1 & 1 \\ 1 & 1 & 1 \end{array} \right\}123 \int_compare:nNnT { \l_ducksay_tail_symbol_count_int } >
124 { \c_zero_int }
125 \left\{ \begin{array}{c} \end{array} \right.126 \text{tl\_replace\_once:} \127 \lql_ducksay_tmpa_tl
128 \l_ducksay_tail_symbol_in_tl
129 \l_ducksay_tail_symbol_out_one_tl
130 \int_0 int step_inline:nnn { 2 } { \1 ducksay_tail_symbol_count_int }
131 \left\{132 \text{t1\_replace\_once:}133 \l_ducksay_tmpa_tl
134 \l_ducksay_tail_symbol_in_tl
135 \l_ducksay_tail_symbol_out_two_tl
136 }
137 }
138 }
139 \tl_map_inline:Nn \l_ducksay_ligatures_tl
140 { \tl_replace_all:Nnn \l_ducksay_tmpa_tl { ##1 } { { ##1 } } }
141 \ducksay_replace_verb_newline:Nn \l_ducksay_tmpa_tl
142 { \tabularnewline\null }
143 \exp_args:NNnV
144 \group_end:
145 \tl_set:cn { l_ducksay_animal_#2_tl } \l_ducksay_tmpa_tl
146 \exp_args:Nnx \keys_define:nn { ducksay }
\frac{147}{2}148 \text{#2} \cdot \text{code:n} =149 \qquad \qquad150 \exp_{\nu} f \tlap{\tilde{1} \ntl_set_eq: NN \lud\n}151 \exp_after:wN \exp_not:N \cs:w l_ducksay_animal_#2_tl \cs_end:
152 \exp_not:n { \exp_args:NV \DucksayOptions }
153 \exp_after:wN
154 \exp_not:N \cs:w l_ducksay_animal_#2_options_tl \cs_end:
155 }
156 }
157 \tl_if_exist:cF { l_ducksay_animal_#2_options_tl }
158 \{ \tilde{\mathcal{I}}_new: c \{ l_ducksay\_animal\_#2\_options\_tl \} \}159 \IfBooleanT { #4 }
160 \{ \keys\_define: nn \} \{ \្ducksay \} \{ \default\_animal \ .meta:n = \{ #2 \} \}161 }
162 \cs_generate_variant:Nn \ducksay_add_animal_inner:nnnn { nnVn }
```
(*End definition for* \ducksay\_add\_animal\_inner:nnnn*. This function is documented on page* **??***.*)

## <span id="page-18-0"></span>**2.1.5.3 Document level**

[\DefaultAnimal](#page-2-4)

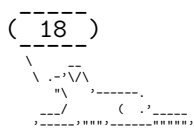

```
163 \NewDocumentCommand \DefaultAnimal { m }
164 \frac{1}{2}165 \keys_define:nn { ducksay } { default_animal .meta:n = { #1 } }
166 }
```
(*End definition for* \DefaultAnimal*. This function is documented on page [2.](#page-2-4)*)

#### [\DucksayOptions](#page-2-5)

167 \NewDocumentCommand \DucksayOptions { m } 168 **{** 169  $\text{keys\_set:nn} \{ ducksay } \{ #1 \}$  $170$  }

(*End definition for* \DucksayOptions*. This function is documented on page [2.](#page-2-5)*)

#### [\AddAnimal](#page-3-1)

```
171 \NewDocumentCommand \AddAnimal { s O{} m +v }
172 {
173 \ducksay_add_animal_inner:nnnn { #2 } { #3 } { #4 } { #1 }
174 }
```
(*End definition for* \AddAnimal*. This function is documented on page [3.](#page-3-1)*)

#### [\AddColoredAnimal](#page-3-2)

```
175 \NewDocumentCommand \AddColoredAnimal { s O{} m +v }
176 {
177 \tl_set:Nn \l_ducksay_tmpa_tl { #4 }
178 \regex_replace_all:NnN \c_ducksay_color_delim_regex
179 { \c{bgroup}\c{color}\cB\{\1\cE\}\2\c{egroup} }
180 \l_ducksay_tmpa_tl
181 \regex_replace_all:NnN \c_ducksay_color_regex
182 \{ \c{color}\} \cB\{ \1\cE\} \}183 \l_ducksay_tmpa_tl
184 \regex_replace_all:NnN \c_ducksay_textcolor_regex
185 { \c{textcolor}\cB\{\1\cE\}\cB\{\2\cE\} }
186 \l_ducksay_tmpa_tl
187 \ducksay_add_animal_inner:nnVn { #2 } { #3 } \l_ducksay_tmpa_tl { #1 }
188 }
```
(*End definition for* \AddColoredAnimal*. This function is documented on page [3.](#page-3-2)*)

#### [\AnimalOptions](#page-3-3)

```
189 \NewDocumentCommand \AnimalOptions { s m m }
190 \frac{1}{190}191 \tl_if_exist:cTF { l_ducksay_animal_#2_options_tl }
192 \sim f
193 \lifBooleanTF { #1 }
194 { \tl_set:cn }
195 { \tl_put_right:cn }
196 }
197 { \tl_set:cn }
198 { l_ducksay_animal_#2_options_tl } { #3, }
199 }
```
(*End definition for* \AnimalOptions*. This function is documented on page [3.](#page-3-3)*)

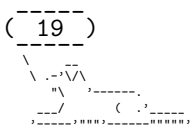

# <span id="page-20-0"></span>**2.1.6 Load the Correct Version and the Animals**

- <sup>200</sup> \bool\_if:NT \l\_ducksay\_version\_one\_bool
- $_{201}$  { \file\_input:n { ducksay.code.v1.tex } }
- <sup>202</sup> \bool\_if:NT \l\_ducksay\_version\_two\_bool
- <sup>203</sup> { \file\_input:n { ducksay.code.v2.tex } }
- <sup>204</sup> \ExplSyntaxOff
- <sup>205</sup> \input{ducksay.animals.tex}
- 206  $\langle$ /pkg)

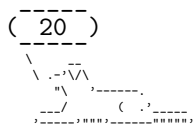

# <span id="page-21-0"></span>**2.2 Version 1**

207 (\*code.v1)

#### <span id="page-21-1"></span>**2.2.1 Functions**

#### <span id="page-21-2"></span>**2.2.1.1 Internal**

```
\ducksay_longest_line:n Calculate the length of the longest line
```

```
208 \cs_new:Npn \ducksay_longest_line:n #1
209 - 5210 \int_incr:N \l_ducksay_msg_height_int
211 \exp_args:NNx \tl_set:Nn \l_ducksay_tmpa_tl { #1 }
212 \regex_replace_all:nnN { \s } { \c { space } } \l_ducksay_tmpa_tl
213 \int_set:Nn \l_ducksay_msg_width_int
214 \left\{ \begin{array}{ccc} 21 & 21 & 21 \\ 21 & 21 & 21 & 21 \\ 21 & 21 & 21 & 21 \\ 21 & 21 & 21 & 21 \\ 21 & 21 & 21 & 21 \\ 21 & 21 & 21 & 21 \\ 21 & 21 & 21 & 21 \\ 21 & 21 & 21 & 21 \\ 21 & 21 & 21 & 21 \\ 21 & 21 & 21 & 21 \\ 21 & 21 & 21 & 21 \\ 21 & 21 & 21 & 21 \\ 21 & 21 & 21 & 21215 \int \int max:nn
216 { \l_ducksay_msg_width_int } { \tl_count:N \l_ducksay_tmpa_tl }
217 }
218 }
```
(*End definition for* \ducksay\_longest\_line:n*. This function is documented on page* **??***.*)

\ducksay\_open\_bubble: Draw the opening bracket of the bubble

```
219 \cs_new:Npn \ducksay_open_bubble:
220 {
221 \begin{tabular}{@{}1@{}}
222 \null\\
223 \int_compare:nNnTF { \l_ducksay_msg_height_int } = { 1 } { ( }
224 {
225 /226 \int_step_inline:nnn
227 { 3 } { \l_ducksay_msg_height_int } { \\\kern-0.2em| }
228 \setminus \\\detokenize{\ }
229 }
230 \\[-1ex]\null
231 \end{tabular}
232 \begin{tabular}{0{}10{}}
233 \qquad\qquad\qquad\Box234 \int_step_inline:nnn { 2 } { \l_ducksay_msg_height_int } { \\ } \\[-1ex]
235 \mbox { - }
236 \end{tabular}
237 }
```
(*End definition for* \ducksay\_open\_bubble:*. This function is documented on page* **??***.*)

\ducksay\_close\_bubble: Draw the closing bracket of the bubble

```
238 \cs_new:Npn \ducksay_close_bubble:
239 {
_{240} \begin{tabular}{@{}1@{}}
241 \qquad\qquad\Box242 \int_step_inline:nnn { 2 } { \l_ducksay_msg_height_int } { \\ } \\[-1ex]
243 \{\ -\ \}244 \end{tabular}
245 \begin{tabular}{@{}r@{}}
246 \null\\
```
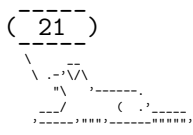

```
247 \int_compare:nNnTF { \l_ducksay_msg_height_int } = { 1 }
248 { ) }
249 {
250 \det \{ \}251 \int_step_inline:nnn
252 \{ 3 \} {\lightharpoonupl L_ducksay_msg_height\_int } {\lightharpoonupl Lem-0.2em }\begin{array}{ccccc}\n & & & & \\
 & & & & \\
 & & & & \\
\end{array}254 }
255 \\[-1ex]\null
256 \end{tabular}
257 }
```
(*End definition for* \ducksay\_close\_bubble:*. This function is documented on page* **??***.*)

\ducksay\_print\_msg:nn Print out the message

```
258 \cs_new:Npn \ducksay_print_msg:nn #1 #2
259 \sim 5
260 \begin{tabular}{@{} #2 @{}}
\verb|261| \label{thm:1} \verb|1_dt| = \int_{\mathbb{R}^2} \left\{ \int_{\mathbb{R}^2} f_{\mathcal{L}} \right\} \left\{ \int_{\mathbb{R}^2} f_{\mathcal{L}} \right\} \right\}262 #1\\[-1ex]
263 \int_step_inline:nn { \l_ducksay_msg_width_int } { { - } }
264 \end{tabular}
265 }
266 \cs_generate_variant:Nn \ducksay_print_msg:nn { nV }
```
(*End definition for* \ducksay\_print\_msg:nn*. This function is documented on page* **??***.*)

\ducksay\_print:nn Print out the whole thing

```
267 \cs_new:Npn \ducksay_print:nn #1 #2
268 {
269 \int_compare:nNnTF { \l_ducksay_msg_width_int } < { 0 }
270 f
\mathbb{Z}^{271} \int_zero:N \l_ducksay_msg_height_int
272 \seq_set_split:Nnn \l_ducksay_msg_lines_seq { \\ } { #1 }
273 \seq_map_function:NN \l_ducksay_msg_lines_seq \ducksay_longest_line:n
274 }
275 \sim276 \int_2 \int_compare:nNnT { \l_ducksay_msg_height_int } < { 0 }
277 \qquad \qquad \textbf{1}278 \text{degree}\ \text{count:nnN } {\ c { \\\ } } {\ f \#1 } \ \l \d \text{weaksay}_msg_h \text{input}279 \int_2 \int_2 \int_2 \int_2 \int_2 \int_2 \int_2 \int_2 \int_2 \int_2 \int_2 \int_2 \int_2 \int_2 \int_2 \int_2 \int_2 \int_2 \int_2 \int_2 \int_2 \int_2 \int_2 \int_2 \int_2 \int_2 \int_2 \int_2 \int_2 \int_2 \int_2280 }
281 }
282 \group_begin:
283 \frenchspacing
284 \verbatim@font
285 \\Onoligs
286 \begin{tabular}[\l_ducksay_align_tl]{0{}#20{}}
287 \l_ducksay_bubble_tl
288 \begin{cases} \begin{bmatrix} \text{tabular}} \end{bmatrix} \begin{cases} \end{cases} \end{cases}289 \ducksay_open_bubble:
\verb|2900| \dudcksay_print_msg:nV { #1 } \lldusksay_msg_align_tl291 \ddot{\text{ducksay\_close\_bubble}}:
292 \end{tabular}\\
293 \l_ducksay_body_tl
```
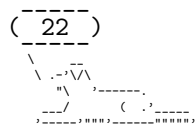

```
294 \begin{tabular}{@{}1@{}}
295 \l_ducksay_animal_tl
296 \end{tabular}
297 \end{tabular}
298 \group_end:
299 }
300 \cs_generate_variant:Nn \ducksay_print:nn { nV }
```
(*End definition for* \ducksay\_print:nn*. This function is documented on page* **??***.*)

\ducksay\_say\_and\_think:nn Reset some variables

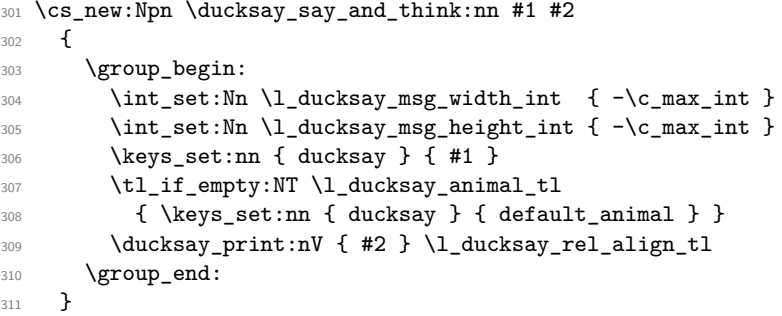

(*End definition for* \ducksay\_say\_and\_think:nn*. This function is documented on page* **??***.*)

# <span id="page-23-0"></span>**2.2.1.2 Document level**

#### [\ducksay](#page-7-4)

```
312 \NewDocumentCommand \ducksay { 0{} m }
313 {
314 \ducksay_say_and_think:nn { #1 } { #2 }
315 }
```
(*End definition for* \ducksay*. This function is documented on page [7.](#page-7-4)*)

### [\duckthink](#page-7-5)

<sup>316</sup> \NewDocumentCommand \duckthink { O{} m } <sup>317</sup> { 318 \ducksay\_say\_and\_think:nn { think, #1 } { #2 } <sup>319</sup> }

(*End definition for* \duckthink*. This function is documented on page [7.](#page-7-5)*)

320  $\langle$ /code.v1)

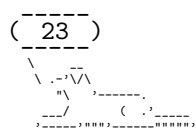

# <span id="page-24-0"></span>**2.3 Version 2**

```
321 (*code.v2)
```
Load the additional dependencies of version 2. <sup>322</sup> \RequirePackage{array,grabbox}

# <span id="page-24-1"></span>**2.3.1 Messages**

```
323 \msg_new:nnn { ducksay } { justify~unavailable }
324 \frac{1}{2}325 Justified~content~is~not~available~for~tabular~argument~mode~without~fixed~
326 width.~'l'~column~is~used~instead.
327 }
328 \msg_new:nnn { ducksay } { unknown~message~alignment }
329 {
330 The~specified~message~alignment~'\exp_not:n { #1 }'~is~unknown.~
331 'l'~is~used~as~fallback.
332 }
333 \msg_new:nnn { ducksay } { v1-key-only }
334 { The~'\l_keys_key_tl'~key~is~only~available~for~'version=1'. }
```
#### <span id="page-24-2"></span>**2.3.2 Variables**

### <span id="page-24-3"></span>**2.3.2.1 Token Lists**

335 \tl\_new:N \l\_ducksay\_msg\_align\_vbox\_tl

#### <span id="page-24-4"></span>**2.3.2.2 Boxes**

<sup>336</sup> \box\_new:N \l\_ducksay\_msg\_box

#### <span id="page-24-5"></span>**2.3.2.3 Bools**

```
337 \bool_new:N \l_ducksay_eat_arg_box_bool
338 \bool_new:N \l_ducksay_eat_arg_tab_verb_bool
339 \bool_new:N \l_ducksay_mirrored_body_bool
```
#### <span id="page-24-6"></span>**2.3.2.4 Coffins**

```
340 \coffin_new:N \l_ducksay_body_coffin
341 \coffin_new:N \l_ducksay_bubble_close_coffin
342 \coffin_new:N \l_ducksay_bubble_open_coffin
343 \coffin_new:N \l_ducksay_bubble_top_coffin
344 \coffin_new:N \l_ducksay_msg_coffin
```
#### <span id="page-24-7"></span>**2.3.2.5 Dimensions**

```
345 \dim_new:N \l_ducksay_hpad_dim
346 \dim_new:N \l_ducksay_bubble_bottom_kern_dim
347 \dim_new:N \l_ducksay_bubble_top_kern_dim
348 \dim_new:N \l_ducksay_msg_width_dim
```
#### <span id="page-24-8"></span>**2.3.3 Options**

```
349 \keys_define:nn { ducksay }
350 {
351 , arg .choice:
352 ,arg / box .code:n = \bool_set_true:N \l_ducksay_eat_arg_box_bool
353 ,arg / tab .code:n =
354 \sim \sim355 \bool_set_false:N \l_ducksay_eat_arg_box_bool
356 \bool_set_false:N \l_ducksay_eat_arg_tab_verb_bool
```
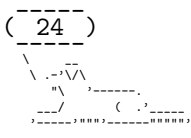

```
357 }
358 ,arg / tab* .code:n =
359 \qquad \qquad \qquad \qquad \qquad \qquad \qquad \qquad \qquad \qquad \qquad \qquad \qquad \qquad \qquad \qquad \qquad \qquad \qquad \qquad \qquad \qquad \qquad \qquad \qquad \qquad \qquad \qquad \qquad \qquad \qquad \qquad \qquad \qquad \qquad \qquad \360 \bool_set_false:N \l_ducksay_eat_arg_box_bool
361 \bool_set_true:N \l_ducksay_eat_arg_tab_verb_bool
362 }
363 ,arg .initial:n = tab
364 ,wd* .dim_set:N = \l_ducksay_msg_width_dim
365 , wd* .initial:n = -\c_{max\_dim}366 ,wd* .value_required:n = true
367 ,none .bool_set:N = \l_ducksay_no_body_bool
368 ,no-bubble .bool_set:N = \l_ducksay_no_bubble_bool
369 ,body-mirrored .bool_set:N = \l_ducksay_mirrored_body_bool
370 ,ignore-body .bool_set:N = \l_ducksay_ignored_body_bool
371 ,body-x .dim_set:N = \l_ducksay_body_x_offset_dim
372 ,body-x .value_required:n = true
373 ,body-y .dim_set:N = \l_ducksay_body_y_offset_dim
374 ,body-y .value_required:n = true
375 ,body-to-msg .tl_set:N = \l_ducksay_body_to_msg_align_body_tl
376 ,msg-to-body .tl_set:N = \l_ducksay_body_to_msg_align_msg_tl
377 ,body-align .choice:
378 , body-align / 1 .meta:n = { body-to-msg = 1 , msg-to-body = 1 }
379 , body-align / c .meta:n = { body-to-msg = hc , msg-to-body = hc }
380 , body-align / r .meta:n = { body-to-msg = r , msg-to-body = r }
381 ,body-align .initial:n = l
382 ,msg-align .choice:
383 ,msg-align / l .code:n = { \tl_set:Nn \l_ducksay_msg_align_tl { 1 } }
384 ,msg-align / c .code:n = { \tl_set:Nn \l_ducksay_msg_align_tl { c } }
385, msg-align / r .code:n = { \tl_set:Nn \l_ducksay_msg_align_tl { r } }
386 ,msg-align / j .code:n = { \tl_set:Nn \l_ducksay_msg_align_tl { j } }
387 ,msg-align-l .tl_set:N = \l_ducksay_msg_align_l_tl
388 ,msg-align-l .initial:n = \raggedright
389 ,msg-align-c .tl_set:N = \l_ducksay_msg_align_c_tl
390 ,msg-align-c .initial:n = \centering
391 ,msg-align-r .tl_set:N = \l_ducksay_msg_align_r_tl
392 ,msg-align-r .initial:n = \raggedleft
393 ,msg-align-j .tl_set:N = \l_ducksay_msg_align_j_tl
394 , msg-align-j .initial:n = {}
395 ,out-h .tl_set:N = \l_ducksay_output_h_pole_tl
396 ,out-h .initial:n = l
397 ,out-v .tl_set:N = \l_ducksay_output_v_pole_tl
398 ,out-v .initial:n = vc
399 ,out-x .dim_set:N = \l_ducksay_output_x_offset_dim
400 ,out-x .value_required:n = true
401 ,out-y .dim_set:N = \l_ducksay_output_y_offset_dim
402 ,out-y .value_required:n = true
403 ,t .meta:n = { out-v = t }
404 , c .meta:n = { out-v = vc }
405 ,b .meta:n = { out-v = b }
\begin{tabular}{lllll} $\scriptstyle 406$ & $\scriptstyle ,\text{body*} & $\scriptstyle .\text{tl\_set:N} & $\scriptstyle = \backslash \text{l\_ducksay\_body\_four\_tl}$ \end{tabular}407 ,msg* .tl_set:N = \l_ducksay_msg_fount_tl
408 ,bubble* .tl_set:N = \l_ducksay_bubble_fount_tl
409 ,body* .initial:n = \verbatim@font
410 ,msg* .initial:n = \verbatim@font
```
 $(\frac{-1}{25})$ ----- \ \_\_ \ .-'\/\ "\ '------. \_\_\_/ ( .<sup>,</sup>\_\_\_\_\_ '-----'""""'------""""""

```
411 ,bubble* .initial:n = \verbatim@font
412 , body .code:n = \tl_put_right:Nn \l_ducksay_body_fount_tl { #1 }
413 , msg .code:n = \tlambda = \tlambda \tlambda \ldots .
414 ,bubble .code:n = \tl_put_right:Nn \l_ducksay_bubble_fount_tl { #1 }
415 , MSG .meta:n = { msg = #1 , bubble = #1 }
416 , MSG* .meta:n = { msg* = #1 , bubble* = #1 }
417 , hpad .int_set:N = \l_ducksay_hpad_int
418 ,hpad .initial:n = 2
419 ,hpad .value_required:n = true
420, vpad .int_set:N = \l_ducksay_vpad_int
421 ,vpad .value_required:n = true
422 , col t.l_set:N = \lceil \frac{ducksay_msg_tabular_colum_t l}{\rceil}\hbox{\tt \#23} \qquad \hbox{\tt ,bubble-top-kern \ } . \hbox{\tt tl_set:N} \quad = \verb\l-ducksay_bubble-top_kern_tl424 ,bubble-top-kern .initial:n = { -.5ex }
425 ,bubble-top-kern .value_required:n = true
426 ,bubble-bot-kern .tl_set:N = \l_ducksay_bubble_bottom_kern_tl
427 ,bubble-bot-kern .initial:n = { .2ex }
428 ,bubble-bot-kern .value_required:n = true
429 ,bubble-side-kern .tl_set:N = \l_ducksay_bubble_side_kern_tl
430 ,bubble-side-kern .initial:n = \{ .2em }
431 ,bubble-side-kern .value_required:n = true
432 ,bubble-delim-top .tl_set:N = \l_ducksay_bubble_delim_top_tl
433 ,bubble-delim-left-1 .tl_set:N = \l_ducksay_bubble_delim_left_a_tl
434 ,bubble-delim-left-2 .tl_set:N = \l_ducksay_bubble_delim_left_b_tl
435 ,bubble-delim-left-3 .tl_set:N = \l_ducksay_bubble_delim_left_c_tl
436 ,bubble-delim-left-4 .tl_set:N = \l_ducksay_bubble_delim_left_d_tl
437 ,bubble-delim-right-1 .tl_set:N = \l_ducksay_bubble_delim_right_a_tl
438 ,bubble-delim-right-2 .tl_set:N = \l_ducksay_bubble_delim_right_b_tl
439 ,bubble-delim-right-3 .tl_set:N = \l_ducksay_bubble_delim_right_c_tl
440 ,bubble-delim-right-4 .tl_set:N = \l_ducksay_bubble_delim_right_d_tl
441 , bubble-delim-top .initial:n = { { - } }
442 ,bubble-delim-left-1 .initial:n = (
\begin{array}{lll} \text{\tt \texttt{443}} & \text{\tt \texttt{, bubble-delim-left-2}} \\ \text{\tt \texttt{.initial:}n = \end{array} \end{array}444 ,bubble-delim-left-3 .initial:n = |
445 ,bubble-delim-left-4 .initial:n = \c_backslash_str
446 ,bubble-delim-right-1 .initial:n = )
447 ,bubble-delim-right-2 .initial:n = \c_backslash_str
448 ,bubble-delim-right-3 .initial:n = |
449 ,bubble-delim-right-4 .initial:n = /
450 , strip-spaces .bool_set:N = \lceil \frac{1}{4} \rceil , strip_spaces_bool
451 }
   Redefine keys only intended for version 1 to throw an error:
452 \clist_map_inline:nn
```
 { align, rel-align } { \keys define:nn { ducksay } { #1 .code:n = \msg error:nn { ducksay } { v1-key-only } }

# }

#### <span id="page-26-0"></span>**2.3.4 Functions**

## <span id="page-26-1"></span>**2.3.4.1 Internal**

 $\Delta$ duate\_message\_alignment\_fixed\_width\_common:

458 \cs\_new:Npn \ducksay\_evaluate\_message\_alignment\_fixed\_width\_common:

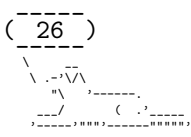

```
459 \sim460 \str_case:Vn \l_ducksay_msg_align_tl
461 {
462 { l } { \exp_not:N \l_ducksay_msg_align_l_tl }
463 { c } { \exp_not:N \l_ducksay_msg_align_c_tl }
464 \{ r \} { \exp_{\text{not}:N} \l \d \text{or} \ \text{or} \ \text{or465 { j } { \exp_not:N \l_ducksay_msg_align_j_tl }
466 }
467 }
```
(*End definition for* \ducksay\_evaluate\_message\_alignment\_fixed\_width\_common:*. This function is documented on page* **??***.*)

luate message alignment fixed width tabular:

```
468 \cs_new:Npn \ducksay_evaluate_message_alignment_fixed_width_tabular:
469 {
470 \tl_if_empty:NT \l_ducksay_msg_tabular_column_tl
471 \left\{ \begin{array}{ccc} 471 & 5 \end{array} \right\}472 \tl_set:Nx \l_ducksay_msg_tabular_column_tl
473 \left\{ \begin{array}{c} 473 \end{array} \right.474 >
475476<br/>\label{thm:476} \label{thm:476} ducksay_evaluate_message_alignment_fixed_width_common:
477 \exp_not:N \arraybackslash
478 }
479 p \{ \exp_not:N \ldots \text{ducksay}_msg\_width\_dim \}480 }
481 }
482 }
```
(*End definition for* \ducksay\_evaluate\_message\_alignment\_fixed\_width\_tabular:*. This function is documented on page* **??***.*)

evaluate\_message\_alignment\_fixed\_width\_vbox:

```
483 \cs_new:Npn \ducksay_evaluate_message_alignment_fixed_width_vbox:
484 {
485 \tl_set:Nx \l_ducksay_msg_align_vbox_tl
486 { \ducksay_evaluate_message_alignment_fixed_width_common: }
487 }
```
(*End definition for* \ducksay\_evaluate\_message\_alignment\_fixed\_width\_vbox:*. This function is documented on page* **??***.*)

\ducksay\_calculate\_msg\_width\_from\_int:

```
488 \cs_new:Npn \ducksay_calculate_msg_width_from_int:
489 {
490 \hbox_set:Nn \l_ducksay_tmpa_box { \l_ducksay_msg_fount_tl M }
491 \dim_set:Nn \l_ducksay_msg_width_dim
492 { \l_ducksay_msg_width_int \box_wd:N \l_ducksay_tmpa_box }
493 }
```
(*End definition for* \ducksay\_calculate\_msg\_width\_from\_int:*. This function is documented on page* **??***.*)

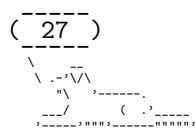

\ducksay\_msg\_tabular\_begin:

```
494 \cs_new:Npn \ducksay_msg_tabular_begin:
 495 {
 496 \ducksay_msg_tabular_begin_inner:V \l_ducksay_msg_tabular_column_tl
 497 }
 498 \cs_new:Npn \ducksay_msg_tabular_begin_inner:n #1
 499 {
 500 \begin { tabular } { @{} #1 @{} }
 501 }
 502 \cs_generate_variant:Nn \ducksay_msg_tabular_begin_inner:n { V }
(End definition for \ducksay_msg_tabular_begin:. This function is documented on page ??.)
```
\ducksay\_msg\_tabular\_end:

```
503 \cs_new:Npn \ducksay_msg_tabular_end:
504 {
505 \end { tabular }
506 }
```
(*End definition for* \ducksay\_msg\_tabular\_end:*. This function is documented on page* **??***.*)

#### \ducksay\_digest\_options:n

```
507 \cs_new:Npn \ducksay_digest_options:n #1
508 {
509 \group_begin:
510 \keys_set:nn { ducksay } { #1 }
511 \tl_if_empty:NT \l_ducksay_animal_tl
512 { \keys_set:nn { ducksay } { default_animal } }
513 \bool_if:NTF \l_ducksay_eat_arg_box_bool
514 \{515 \dim\mathbb{F} { \lceil \cdot \cdot \cdot \rceil \ldots \dim\mathbb{F} { \lceil \cdot \cdot \cdot \rceil \ldots \ldots \ldots \ldots \ldots \ldots \ldots \ldots \ldots \ldots \ldots \ldots \ldots \ldots \ldots \ldots \ldots \ldots \ldots \ldots \ldots \ldots \ldots \ldots \ldots \ldots516 \left\{ \begin{array}{c} \end{array} \right\}517 \int_0 \int_0 \int_0 \int_0 \int_0 \int_0 \int_0 \int_0 \int_0 \int_0 \int_0 \int_0 \int_0 \int_0 \int_0 \int_0 \int_0 \int_0 \int_0 \int_0 \int_0 \int_0 \int_0 \int_0 \int_0 \int_0 \int_0 \int_0 \int_0 \int_0 \int_0 
518 \{519 \cs_set_eq:NN
520 \ducksay_eat_argument:w \ducksay_eat_argument_hbox:w
521 }
522 \left\{ \begin{array}{c} \end{array} \right.523 \cs_set_eq:NN
524 \ducksay_eat_argument:w \ducksay_eat_argument_vbox:w
525 \ducksay_calculate_msg_width_from_int:<br>526 \\
526 }527 }
528 \left\{ \begin{array}{c} \end{array} \right.529 \cs_set_eq:NN \ducksay_eat_argument:w \ducksay_eat_argument_vbox:w
530 }
531 }
532 {
533 \dim_compare:nNnTF { \l_ducksay_msg_width_dim } < { \c_zero_dim }
534 \{535 \int_compare:nNnTF { \l_ducksay_msg_width_int } < { \c_zero_int }
536 \left\{ \begin{array}{c} \end{array} \right.537 \tl_if_empty:NT \l_ducksay_msg_tabular_column_tl
\overline{\mathbf{5}}38 \overline{\mathbf{5}}
```
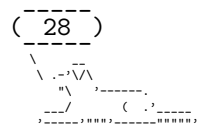

```
539 \str_case:Vn \l_ducksay_msg_align_tl
\overline{\mathbf{S}} 540 \overline{\mathbf{S}}541 \{ 1 \}542 { \tl_set:Nn \l_ducksay_msg_tabular_column_tl { l } }
543 { c }
544 { \tl_set:Nn \l_ducksay_msg_tabular_column_tl { c } }
545 { r }
546 { \tl_set:Nn \l_ducksay_msg_tabular_column_tl { r } }
547 \{ j \}548 \msg_error:nn { ducksay } { justify~unavailable }
549 \tl_set:Nn \l_ducksay_msg_tabular_column_tl { l }
\sim 550 \sim 550
551 }552 }
553 }
554 \{555 \ducksay_calculate_msg_width_from_int:
556 \ducksay_evaluate_message_alignment_fixed_width_tabular:
557 }
558 }
559 \left\{ \begin{array}{c} \end{array} \right.560 \ducksay_evaluate_message_alignment_fixed_width_tabular:
561 }
562 \cs_set_eq:NN \ducksay_eat_argument:w \ducksay_eat_argument_tabular:w
563 }
564 \ducksay_eat_argument:w
565 }
```
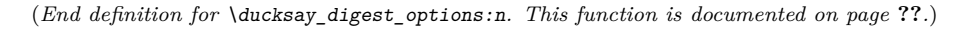

```
\ducksay_set_bubble_top_kern:
```
 \cs\_new:Npn \ducksay\_set\_bubble\_top\_kern: { 568 \group\_begin: \l\_ducksay\_bubble\_fount\_tl \exp\_args:NNNx \group\_end: \dim\_set:Nn \l\_ducksay\_bubble\_top\_kern\_dim { \dim\_eval:n { \l\_ducksay\_bubble\_top\_kern\_tl } } }

(*End definition for* \ducksay\_set\_bubble\_top\_kern:*. This function is documented on page* **??***.*)

\ducksay\_set\_bubble\_bottom\_kern:

 \cs\_new:Npn \ducksay\_set\_bubble\_bottom\_kern: { 577 \group\_begin: \l\_ducksay\_bubble\_fount\_tl \exp\_args:NNNx 580 \group\_end: \dim\_set:Nn \l\_ducksay\_bubble\_bottom\_kern\_dim { \dim\_eval:n { \l\_ducksay\_bubble\_bottom\_kern\_tl } } }

(*End definition for* \ducksay\_set\_bubble\_bottom\_kern:*. This function is documented on page* **??***.*)

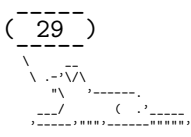

```
\ducksay_shipout:
                                584 \cs_new_protected:Npn \ducksay_shipout:
                                585 {
                                586 \hcoffin_set:Nn \l_ducksay_msg_coffin { \box_use:N \l_ducksay_msg_box }
                                587 \bool_if:NF \l_ducksay_no_bubble_bool
                                588 {
                                589 \hbox_set:Nn \l_ducksay_tmpa_box
                                590 { \l_ducksay_bubble_fount_tl \l_ducksay_bubble_delim_top_tl }
                                591 \int_set:Nn \l_ducksay_msg_width_int
                                592 {
                                $593 $\uparrow$ $ $\uparrow$ $p_eval:n$594 \left\{ \begin{array}{c} \end{array} \right.595 ceil
                                 596 (
                                597 \boxtimes_Md:N \l{ducksay_msg_box / \boxtimes_M \l{ducksay_tmpa_box}598 )
                                 599 }
                                600 }
                                601 \group_begin:
                                602 \l_ducksay_bubble_fount_tl
                                603 \exp_args:NNNx
                                \qquad \qquad \text{argroup\_end:}605 \int_set:Nn \l_ducksay_msg_height_int
                                 606 \qquad \qquad \qquad \qquad \qquad \qquad \qquad \qquad \qquad \qquad \qquad \qquad \qquad \qquad \qquad \qquad \qquad \qquad \qquad \qquad \qquad \qquad \qquad \qquad \qquad \qquad \qquad \qquad \qquad \qquad \qquad \qquad \qquad \qquad \qquad \qquad \607 \int_{\text{max:nn}}\overline{\mathbf{f}} 608
                                609 \qquad \qquad \qquad \qquad \qquad \qquad \qquad \qquad \qquad \qquad \qquad \qquad \qquad \qquad \qquad \qquad \qquad \qquad \qquad \qquad \qquad \qquad \qquad \qquad \qquad \qquad \qquad \qquad \qquad \qquad \qquad \qquad \qquad \qquad \qquad \qquad \qquad \qquad \qquad \qquad \qquad \610 \{611 ceil
                                 612 (
                                 613 (
                                \text{box}_1 \text{box}_1 \text{box}_2 \text{box}_2^{615} + \box_dp:N \l_ducksay_msg_box ^{615}616 )
                                \begin{array}{c} \n \begin{array}{ccc}\n \downarrow & \\
 \downarrow & \\
 \downarrow & \\
 \downarrow & \\
 \end{array}618 )
                                 619 }620 + \l_ducksay_vpad_int
                                 621 }
                                622 \{ \lceil \log n \rceil \}623 }
                                624 \hcoffin_set:Nn \l_ducksay_bubble_open_coffin
                                 625 \left\{ \begin{array}{c} \end{array} \right.626 \l_ducksay_bubble_fount_tl
                                627 \begin{Bmatrix} \begin{bmatrix} \begin{bmatrix} \end{bmatrix} & \end{bmatrix} & \begin{bmatrix} \end{bmatrix} & \begin{bmatrix} \end{bmatrix} & \begin{bmatrix} \end{bmatrix} & \begin{bmatrix} \end{bmatrix} & \begin{bmatrix} \end{bmatrix} & \begin{bmatrix} \end{bmatrix} & \begin{bmatrix} \end{bmatrix} & \begin{bmatrix} \end{bmatrix} & \begin{bmatrix} \end{bmatrix} & \begin{bmatrix} \end{bmatrix} & \begin{bmatrix} \end{bmatrix} & \begin{bmatrix} \end{bmatrix} & \begin{bmatrix} \end{bmatrix} & \begin{bmatrix} \end{bmatrix} &628 \int_C \Omega \int_C \Omega T \{ \l} ducksay_msg_height_int } = { \c_one_int }
                                 629 \left\{ \begin{array}{c} 629 \end{array} \right.630 \l_ducksay_bubble_delim_left_a_tl
                                 631 }
                                 632 \left\{ \begin{array}{c} \end{array} \right.633 \l_ducksay_bubble_delim_left_b_tl\\
                                634 \int_step_inline:nnn
                                \begin{array}{ccc} \text{635} & \text{636} \\ \text{637} & \text{647} \\ \text{658} & \text{668} \\ \text{668} & \text{67} \\ \text{67} & \text{68} \\ \text{68} & \text{67} \\ \text{68} & \text{68} \\ \text{69} & \text{69} \\ \text{69} & \text{69} \\ \text{69} & \text{69} \\ \text{69} & \text{69} \\ \text{69} & \text{69} \\ \text{69} & \text{69} \\ \text{69} & \text{69} \\ \text{69} & \text{\overline{\mathbf{f}} 636
                                                                                     (\frac{-1}{30})-----<br>\<br>\ .-'\/\
```
"\ '------. \_\_\_/ ( .<sup>,</sup>\_\_\_\_\_ '-----'""""'------""""""

```
637 \kern-\l_ducksay_bubble_side_kern_tl
638 \l_ducksay_bubble_delim_left_c_tl
\sim 639
\left\{\begin{array}{ccc}640 & & \end{array}\right\}\verb|\ll_41| \verb|\ll_41| \verb|\ll_41| \verb|\ll_41| \verb|\ll_41| \verb|\ll_41| \verb|\ll_41| \verb|\ll_41| \verb|\ll_41| \verb|\ll_41| \verb|\ll_41| \verb|\ll_41| \verb|\ll_41| \verb|\ll_41| \verb|\ll_41| \verb|\ll_41| \verb|\ll_41| \verb|\ll_41| \verb|\ll_41| \verb|\ll_41| \verb|\ll_41| \verb|\ll_41| \verb|\ll_41| \verb|\ll_41| \verb|\ll_41| \verb|\ll_41| \verb|\ll_41| \verb|\ll642 }
\text{643} \end{tabular}<br>
\text{644}}
644 }
645 \hcoffin_set:Nn \l_ducksay_bubble_close_coffin
646 {
647 \l_ducksay_bubble_fount_tl
648 \begin{cases} \begin{cases} \text{begin} \text{begin{cases} \text{begin{cases} \text{aligned} \end{cases}} \end{cases}} \begin{cases} \text{begin} \text{begin{right} \end{cases}} \end{cases}} \end{cases}649 \int_compare:nNnTF { \l_ducksay_msg_height_int } = { \c_one_int }
\overline{\mathbf{f}}651 \l_ducksay_bubble_delim_right_a_tl
652 }
\overline{\mathbf{f}}654 \l_ducksay_bubble_delim_right_b_tl \\
655 \int_step_inline:nnn
656 { 3 } { \l_ducksay_msg_height_int }
\overline{\mathbf{f}}658 \l_ducksay_bubble_delim_right_c_tl
659 \kern-\l_ducksay_bubble_side_kern_tl
660 \\
661 }
\verb|\ll_1ducksay_bubble\_delim\_right_d_t1|663 }
\text{664} \qquad \text{end} \text{tabular}665 }
666 \hcoffin_set:Nn \l_ducksay_bubble_top_coffin
667 {
668 \l_ducksay_bubble_fount_tl
669 \int_step_inline:nn
670 { \l_ducksay_msg_width_int + \l_ducksay_hpad_int }
671 \{ \lncaksay_bubble\_delim\_top\_tl \}672 }
673 \dim_set:Nn \l_ducksay_hpad_dim
674 \left\{ \begin{array}{c} 674 & 200 \\ 200 & 200 \\ 200 & 200 \end{array} \right\}675 (
676 \coffin_wd:N \l_ducksay_bubble_top_coffin
677 - \coffin_wd:N \l_ducksay_msg_coffin
678 ) / 2
679 }
680 \coffin_join:NnnNnnnn
\lambda<sup>681</sup> \lambda<sup>4</sup> \lambda<sup>681</sup> \lambda<sup>6</sup> \lambda<sup>6</sup> 682 \l_ducksay_bubble_open_coffin { r } { vc }
\{\ -\ \lceil \ \cdot \rceil \leq \ \texttt{ducksay\_hpad\_dim} \ \} \ \{ \ \lceil \ \cdot \rceil \leq \ \texttt{dim} \ \}684 \coffin_join:NnnNnnnn
685 \l_ducksay_msg_coffin { r } { vc }
686 \l_ducksay_bubble_close_coffin { l } { vc }
687 { \l_ducksay_hpad_dim } { \c_zero_dim }
% \begin{equation} \left\{ \left\vert \Delta \right\rangle \left\langle \Delta \right\vert \geq \left\vert \Delta \right\rangle \right\} \leq \left\vert \Delta \right\vert \geq \left\vert \Delta \right\vert \geq \left\vert \Delta \right\vert \geq \left\vert \Delta \right\vert \geq \left\vert \Delta \right\vert \geq \left\vert \Delta \right\vert \geq \left\vert \Delta \right\vert \geq \left\vert \Delta \right\vert \geq \left\vert \Delta \right\vert \geq \left\vert \Delta \right\vert \geq \left\vert \Delta \right\vert \geq \left\vert \Delta \right\vert \geq \left\vert \Delta \right\vert \geq689 \ducksay_set_bubble_bottom_kern:
690 \coffin_join:NnnNnnnn
```
 $\overline{31}$ -----<br>\<br>\ .-'\/\ "\ '------. \_\_\_/ ( .<sup>,</sup>\_\_\_\_\_ '-----'""""'------""""""

```
691 \l_ducksay_msg_coffin { hc } { t }
692 \l_ducksay_bubble_top_coffin { hc } { b }
693 { \c_zero_dim } { \l_ducksay_bubble_top_kern_dim }
694 \coffin_join:NnnNnnnn
695 \l_ducksay_msg_coffin { hc } { b }
696 \l_ducksay_bubble_top_coffin { hc } { t }
697 { \c_zero_dim } { \l_ducksay_bubble_bottom_kern_dim }
698 }
699 \bool_if:NF \l_ducksay_no_body_bool
700 {
701 \hcoffin_set:Nn \l_ducksay_body_coffin
702 \qquad \qquad \qquad \qquad703 \frenchspacing
704 \l_ducksay_body_fount_tl
705 \begin{tabular} { @{} l @{} }
706 \l_ducksay_animal_tl
707 \end{tabular}
708 }
709 \bool_if:NT \l_ducksay_mirrored_body_bool
710 \qquad \qquad \qquad711 \coffin_scale:Nnn \l_ducksay_body_coffin
712 \{ -\c\_{one\_int} \} \{ \c\_{one\_int} \}713 \str_case:Vn \l_ducksay_body_to_msg_align_body_tl
714 \{{ 1 } { \tlap / \tlap { 1 } { \tlap / \tlap} { \tlap / \tlap / \tlap} { \tlap / \tlap / \tlap / \tlap} { \tlap / \tlap / \tlap / \tlap / \tlap}716 \{ r \} {\t1\_set: Nn \l1_ducksay_body_to_msg\_align_body_t1 {\t1 } }717 }
718 }
719 \bool_if:NTF \l_ducksay_ignored_body_bool
720 { \coffin_attach:NVnNVnnn }
721 { \coffin_join:NVnNVnnn }
\lceil \frac{722}{2}\rceil \l_ducksay_msg_coffin \l_ducksay_body_to_msg_align_msg_tl { b }
723 \l_ducksay_body_coffin \l_ducksay_body_to_msg_align_body_tl { t }
724 { \l_ducksay_body_x_offset_dim } { \l_ducksay_body_y_offset_dim }
725 }
\verb|7260| / coffin_typeset:NVVnn \l1_ducksay_msg_coffin727 \l_ducksay_output_h_pole_tl \l_ducksay_output_v_pole_tl
728 { \l_ducksay_output_x_offset_dim } { \l_ducksay_output_y_offset_dim }
729 \group_end:
730 }
```

```
(End definition for \ducksay_shipout:. This function is documented on page ??.)
```
<span id="page-32-0"></span>**2.3.4.1.1 Message Reading Functions** Version 2 has different ways of reading the message argument of \ducksay and \duckthink. They all should allow almost arbitrary content and the height and width are set based on the dimensions.

```
\ducksay_eat_argument_tabular:w
```

```
731 \cs_new:Npn \ducksay_eat_argument_tabular:w
732 \frac{1}{2}733 \bool_if:NTF \l_ducksay_eat_arg_tab_verb_bool
734 { \ducksay_eat_argument_tabular_verb:w }
735 { \ducksay_eat_argument_tabular_normal:w }
736 }
```
 $(\frac{-1}{32})$ ----- \ \_\_ \ .-'\/\ "\ '------. \_\_\_/ ( .'\_\_\_\_\_ '-----'""""'------""""""

```
\ducksay_eat_argument_tabular_inner:w
                          737 \cs_new:Npn \ducksay_eat_argument_tabular_inner:w #1
                          738 {
                          739 \hbox_set:Nn \l_ducksay_msg_box
                          740 {
                          741 \lvert \text{ducksay\_msg\_four\_tl} \rvert742 \ducksay_msg_tabular_begin:
                           #1
                          744 \ducksay_msg_tabular_end:
                          745 }
                          746 \ducksay_shipout:
                          747 }
```
(*End definition for* \ducksay\_eat\_argument\_tabular:w*. This function is documented on page* **??***.*)

(*End definition for* \ducksay\_eat\_argument\_tabular\_inner:w*. This function is documented on page* **??***.*)

```
\ducksay_eat_argument_tabular_verb:w
```

```
748 \NewDocumentCommand \ducksay_eat_argument_tabular_verb:w
749 { >{ \ducksay_process_verb_newline:nnn { \sim } { \sim \par } } +v }
750 {
751 \ducksay_eat_argument_tabular_inner:w
752 f
753 \group_begin:
754 \tex_everyeof:D { \exp_not:N }
755 \exp_after:wN
756 \group_end:
757 \tex_scantokens:D { #1 }
758 }
759 }
```
(*End definition for* \ducksay\_eat\_argument\_tabular\_verb:w*. This function is documented on page* **??***.*)

\ducksay\_eat\_argument\_tabular\_normal:w

```
760 \NewDocumentCommand \ducksay_eat_argument_tabular_normal:w { +m }
761 { \ducksay_eat_argument_tabular_inner:w { #1 } }
```
(*End definition for* \ducksay\_eat\_argument\_tabular\_normal:w*. This function is documented on page* **??***.*)

\ducksay\_eat\_argument\_hbox:w

```
762 \cs_new_protected_nopar:Npn \ducksay_eat_argument_hbox:w
763 {
764 \bool_if:NTF \l_ducksay_msg_strip_spaces_bool
765 { \grabbox }
766 { \grabbox* }
767 \l_ducksay_msg_box [ \l_ducksay_msg_fount_tl ] \hbox \ducksay_shipout:
768 }
```
(*End definition for* \ducksay\_eat\_argument\_hbox:w*. This function is documented on page* **??***.*)

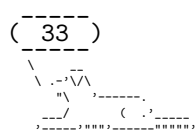

#### \ducksay\_eat\_argument\_vbox:w

```
769 \cs_new_protected_nopar:Npn \ducksay_eat_argument_vbox:w
770 \frac{1}{2}771 \ducksay_evaluate_message_alignment_fixed_width_vbox:
772 \bool_if:NTF \l_ducksay_msg_strip_spaces_bool
773 { \grabbox }
774 { \grabbox* }
775 [
776 \hsize \l_ducksay_msg_width_dim
777 \linewidth \hsize
778 \l_ducksay_msg_fount_tl
779 \l_ducksay_msg_align_vbox_tl
780 \@afterindentfalse
781 \@afterheading
782 ]
783 \l_ducksay_msg_box
784 \vbox \ducksay_shipout:
785 }
```
(*End definition for* \ducksay\_eat\_argument\_vbox:w*. This function is documented on page* **??***.*)

## **2.3.4.1.2 Generating Variants of External Functions**

```
786 \cs_generate_variant:Nn \coffin_join:NnnNnnnn { NVnNVnnn }
787 \cs_generate_variant:Nn \coffin_attach:NnnNnnnn { NVnNVnnn }
788 \cs_generate_variant:Nn \coffin_typeset:Nnnnn { NVVnn }
789 \cs_generate_variant:Nn \str_case:nn { Vn }
```
### <span id="page-34-1"></span>**2.3.4.2 Document level**

#### [\ducksay](#page-7-4)

<sup>790</sup> \NewDocumentCommand \ducksay { O{} } <sup>791</sup> { <sup>792</sup> \ducksay\_digest\_options:n { #1 } <sup>793</sup> }

(*End definition for* \ducksay*. This function is documented on page [7.](#page-7-4)*)

### [\duckthink](#page-7-5)

<sup>794</sup> \NewDocumentCommand \duckthink { O{} } <sup>795</sup> { <sup>796</sup> \ducksay\_digest\_options:n { think, #1 } <sup>797</sup> }

(*End definition for* \duckthink*. This function is documented on page [7.](#page-7-5)*)

798  $\langle$ /code.v2)

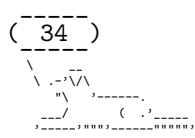

# <span id="page-35-0"></span>**2.4 Definition of the Animals**

```
799 \langle *animals \rangle800 %^^A some of the below are from http://ascii.co.uk/art/kangaroo
801 \AddAnimal{duck}%>>>
802 \{ \}803 \ \qquad804 >(')
805 )/
806 /(
\begin{array}{ccc} & & & \nearrow & \ & & & \searrow & \ & & & \searrow & \ 807 & & & \end{array}808 \qquad \qquad \backslash \qquad \rightarrow = - \quad /\frac{300}{809} \frac{200}{309} \frac{200}{309}810 \AddAnimal{small-duck}%>>>
811 \{ \ \ }812 \quad \lambda813 >()_
814 \left(\begin{array}{c} 2 \\ -2 \\ -1 \end{array}\right) \left(\begin{array}{c} 2 \\ -2 \\ -1 \end{array}\right) \left(\begin{array}{c} 2 \\ -2 \\ -1 \end{array}\right)815 \AddAnimal{duck-family}%>>>
816 \{ \}817 \
\begin{array}{c} \mathbf{1}_{818} \\ \mathbf{1}_{818} \end{array} \qquad \qquad \begin{array}{c} \mathbf{1}_{818} \\ \mathbf{1}_{818} \end{array}819 )/
820 / (
821 / '----/ -()_ >()_
822 __\__~=-_/__ _(__)__(__)__ _}%<<<
823 \AddAnimal{cow}%>>>
824 { \qquad \qquad \qquad \qquad \qquad \qquad \qquad \qquad \qquad \qquad \qquad \qquad \qquad \qquad \qquad \qquad \qquad \qquad \qquad \qquad \qquad \qquad \qquad \qquad \qquad \qquad \qquad \qquad \qquad \qquad \qquad \qquad \qquad \qquad \qquad \qquad \825 \ (00)\_______
826 (__)\ \sqrt{2}827 ||----W |
828 || ||}%<<<
829 \AddAnimal{head-in}%>>>
830 \{ \}831 \ ^__^ /
832 (oo) \_______/
833 (__)\ )=( ___|_ \_
834 ||----w | \ \ \ ____ |
835 || || || || ||}%<<<
836 \AddAnimal{sodomized}%>>>
837 \{ \ \ }838 \ (_)
839 \sim / \
840 (00)\_____/_\ \
_{841} (__)\ ) /
842 ||----w ((
843 || ||>>}%<<<
844 \AddAnimal{tux}%>>>
845 \{ \}846 \quad \lambda \quad -- \quad .847 | O_O |
848 |\lambda_2/ |849 // \ \
850 (| |)
```
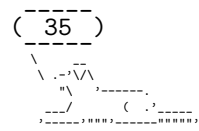

```
851 /'\_ _/'\
852 \___)=(___/}%<<<
853 \AddAnimal{pig}%>>>
854 + \ _//| .-~~~-.
855 \ _/oo } }-@
856 ('')_ } |
857 '--'| { }--{ }
858 //\_\ /\_\ / +%<<<
859 \AddAnimal{frog}%>>>
860 { \
861 \qquad \qquad \backslash (.)_(.)
862 _ ( _ ) _
863           /   \/ '-----' \/   \
864 __\ ( ( ) ) /__
865 ) /\ \._./ /\ (
866 )_/ / |\ / |\ \_(}%<<<
867 \AddAnimal{snowman}%>>>
868 { \
869 \qquad \qquad \setminus \_[_]_
870 (")
871 >-( : )-<
872 (_:__)}%<<<
873 \AddAnimal[tail-symbol=s]{hedgehog}%>>>
874 \{ s \quad \frac{\text{N}}{\text{N}} \}875 s \frac{1}{\sqrt{11}}876 /. '|/\\|/||/||
877 o__,_|//|/||\||'}%<<<
878 \AddAnimal{kangaroo}%>>>
879 \{ \}880 \ _,' ___
881 \leftarrow \leftarrow \leftarrow \leftarrow /
882 \qquad \qquad \backslash \qquad / \qquad \backslash883 \sqrt{11}\begin{array}{c|c}\n & & & \n\end{array}884 //<br>885 ,/
885 ,/' '\_,}%<<<
886 %^^A http://chris.com/ascii/index.php?art=animals/rabbits
887 \AddAnimal[tail-symbol=s,tail-count=3]{rabbit}%>>>
888 \{ S \} / \ \ \ }<br>889 S \} / \ \ \ }889 \mathbf{s} | \'\
890 s \ \ \frac{\ }{2} \ \ \frac{\ }{2} 
891 | | | | |
892 (d b) \bigcup893 / \sqrt{ }894 , ".|.'.\_/.'.|.",
895 / /\' _|_ '/\ \
896 | / '-'"'-' \ |
897 | | | |
898 | \ \ \ / |
899 \ \ \ \ / / /
900 \left\langle \begin{array}{c} \n\text{if } \mathbf{y} \end{array} \right\rangle : /'"'
901 \cdots \cdots \cdots \cdots \cdots \cdots \cdots \cdots \cdots \cdots \cdots \cdots \cdots \cdots \cdots \cdots \cdots \cdots \cdots \cdots \cdots \cdots \cdots \cdots \cdots \cdots \cdots \cdots \cdots \cdots \cdots \cdots \cdots \cdots \cdots \cdots 902 \AddAnimal{bunny}%>>>
903 { \
904 \ /
```
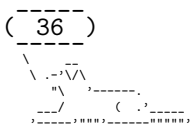

```
905 /\ /
906 ( )
907 . ( o ) . }%<<<
908 \AddAnimal{small-rabbit}%>>>
909 \{ \ \ }910 \sqrt{\frac{1}{2}}911 (')---.
912 \angle/-_( )o}%<<<
913 \AddAnimal[tail-symbol=s,tail-count=3]{dragon}%>>>
914 { s / \ //\<br>915 s | \___/| / \// \\
915 s |\lambda_{--}/| /
916 s /0 0 \__ / // | \ \
917 / / \sqrt{2} / \sqrt{2} // \sqrt{2}\begin{array}{ccc} \n\bullet_{918} & \bullet_{918} & \bullet_{919 //_^_/ \/_ // | \ \
920 (//) | \/// | \ \
921 ( / / ) _ |_ / \qquad ) _ // \qquad | \qquad \ _ _ \
922 ( // /) '/,_ _ _/ ( ; -. | _ _\.-~ .-~~~^-.
923 (( / / )) ,-{ _ '-.|.-~-. .~ '.
924 ((\frac{1}{2})^3)^3/\sqrt{2}<br>925 ((\frac{1}{2})^3)^5 .
925 (( 11) ) ( ) ( )926 (( / ) . ------.\ \-
927 ///.----..> \ _ -~ '. ^-' ^-_
\frac{928}{11} - \frac{1}{11} - \frac{1}{11} - \frac{1}{11} - \frac{1}{11} - \frac{1}{11} - \frac{1}{11} - \frac{1}{11} - \frac{1}{11} - \frac{1}{11} - \frac{1}{11} - \frac{1}{11} - \frac{1}{11} - \frac{1}{11} - \frac{1}{11} - \frac{1}{11} - \frac{1}{11} 
/. -}%<<< /930 %^^A http://www.ascii-art.de/ascii/def/dogs.txt
931 \AddAnimal{dog}%>>>
932 { \ __
933 \ .-'\/\
934 \blacksquare \blacksquare \blacksquare \blacksquare<sup>935</sup> ___/ ( .'_____
936 '-----'"""'------"""""'}%<<<
937 %^^A http://ascii.co.uk/art/squirrel
938 \AddAnimal{squirrel}%>>>
939 \{ \quad \backslash \quad ,\, ;\, ;\, ;\, ,\,940 \, ;;;;;;<br>941 :=, ;;;;;;
941 .=', ;:;;;;,
942 /, "=, ';:;:;
943 Q=:__, \,;:;:'
944 \qquad (\ \ - \ \ ; \ ; \ ; \ )945 \left( \begin{array}{cc} 945 \end{array} \right)946 '"'''}%<<<
947 \AddAnimal{snail}%>>>
948 \{ \}949 \sqrt{1 - 1}950 00 ; .-. :
951 \qquad \qquad \bigvee_{-} \ldots =: ''.\_.''.952 "-._.._'.__.-'_.."}%<<<
953 %^^A http://www.ascii-art.de/ascii/uvw/unicorn.txt
954 \AddAnimal{unicorn}%>>>
955 { \
956 \ /((((((\\\\\
957 ---====(((((((((((\\\\\\
958 (( \sqrt{\{111111})
                                          (\frac{-1}{37})
```
-----<br>- $\sqrt{2}$ \ .-'\/\ "\ '------. \_\_\_/ ( .<sup>.</sup>\_\_\_\_\_<br>'-----'"""'-----"""""'

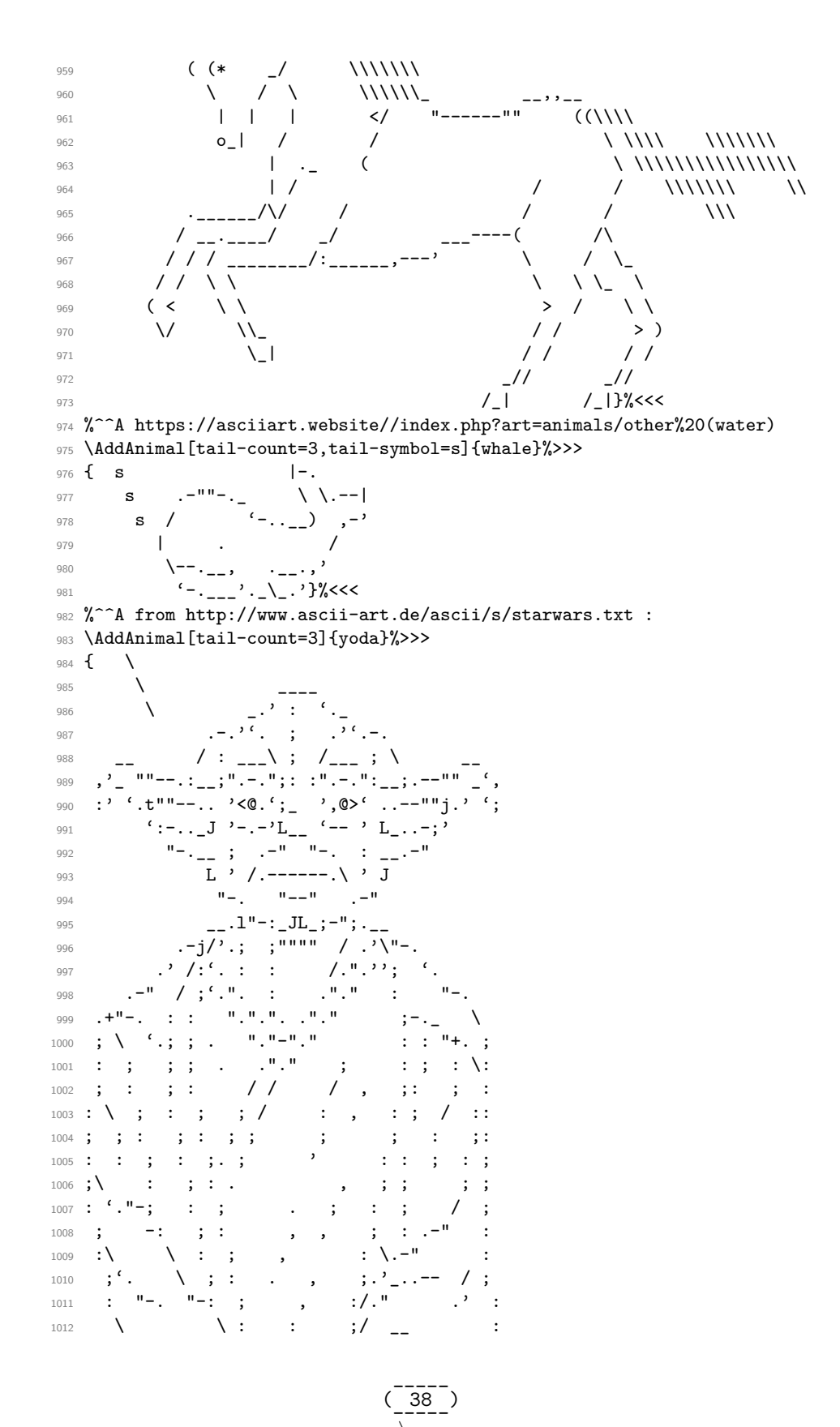

 $\overline{\phantom{a}}$ 

```
1013 \qquad \qquad \backslash \qquad \qquad -\cdot \cdot \backslash /t-"" ":-+. :
1014 \qquad \begin{array}{ccc} \text{\bf 1} & \text{\bf 1} & \text{\bf 1015 \qquad \qquad .-" .-"-.-" .' .'j \ / ;/<br>1016 \qquad \ / .-" /. .'' ;_;' ;
1016 \qquad \qquad \bigvee_{i=1}^{n} \begin{array}{ccc} 1, & \cdots & 1, & \cdots & 1, & \cdots \\ 1, & \cdots & 1, & \cdots & 1, & \cdots \\ 1, & \cdots & 1, & \cdots & 1, & \cdots \\ 1, & \cdots & 1, & \cdots & 1, & \cdots \end{array} \bigvee_{i=1}^{n} \begin{array}{ccc} 1, & \cdots & 1, & \cdots \\ 1, & \cdots & 1, & \cdots \\ 1, & \cdots & 1, & \cdots \\ 1, & \cdots & 1, & \cdots \end{array} \bigve1017 :-""-.'./-.' /
1018 \qquad \qquad 1019 - t - t - t - t - t'1020 \AddAnimal[tail-count=3]{yoda-head}%>>>
1021 { \bigwedge1022 \qquad \qquad \bigg\}1023 \qquad \qquad \backslash \qquad \qquad \qquad \qquad \qquad \qquad \qquad \qquad \qquad \qquad \qquad \qquad \qquad \qquad \qquad \qquad \qquad \qquad \qquad \qquad \qquad \qquad \qquad \qquad \qquad \qquad \qquad \qquad \qquad \qquad \qquad \qquad \qquad \qquad \qquad \qquad \qquad \qquad \qquad \qquad \q1024 .-.''. ; .''.-.
1025 - / : - \lambda ; /- ; \lambda1026 ,'_ ""--.:__;".-.";: :".-.":__;.--"" _'
1027 :' '.t""--.. '<@.';_ ',@>' ..--""j.' ';
1028 ':-.._J '-.-'L__ '-- ' L_..-;'
1029 "-.__ ; .-" "-. : __.-"
1030 L ' /.------.\ ' J
1031 "-. "--" .-"
1032 __.l"-:_JL_;-";.__
1033 .-j/'.; ;"""" / .'\"-.
1034 .' \frac{1}{2} \frac{1}{2} \frac{1}{2} \frac{1}{2} \frac{1}{2} \frac{1}{2} \frac{1}{2} \frac{1}{2} \frac{1}{2} \frac{1}{2} \frac{1}{2} \frac{1}{2} \frac{1}{2} \frac{1}{2} \frac{1}{2} \frac{1}{2} \frac{1}{2} \frac{1}{2} \frac{1}{2} \frac{1}{2} \frac{1}{2} \frac1035 .-" / ;'.". : ."." : "-.
1036 .+"-. :: ".".".."." ::-._ \}%<<<
1037 %^^A from https://www.ascii-code.com/ascii-art/movies/star-wars.php
1038 \AddAnimal{small-yoda}%>>>
1039 \t{} \t{\}1040 \sqrt{ }1041 - - - - -1042 '-._"7'
1043 /'.-c
1044 | /T
1045 _)_/LI}%<<<
1046 \AddAnimal{r2d2}%>>>
1047 \{ \}1048 \qquad \qquad \bigvee, -----.
1049 ,'_/_|_\_'.
1050 /<<::8[0]::>\
1051 _|-----------|_
1052 | | ====-=- | |
1053 | | -=-==== | |
1054 \ | ::::|()|| /
1055 | | ....|()|| |
1056 | |_________| |
1057 | |\_______/| |
1058 / \setminus / \setminus / \setminus1059 '---' '---' '---'}%<<<
1060 \AddAnimal{vader}%>>>
1061 { \ _.<sup>_</sup>'~~~~~~'-._
1062 \ / || \
1063 / || \
1064 | || |
1065 | _______||________ |
1066 |/ ----- \setminus/ ----- \setminus|
```
 $(\frac{-11}{39})$  $-22 \sqrt{2}$ \ .-'\/\ "\ '------. \_\_\_/ ( .<sup>.</sup>\_\_\_\_\_<br>'-----'"""'-----"""""'

```
1067 / ( ) ( )
1068 / \ ----- () ----- / \
1069 / \ /||\ / \
1070 / \ /||||\ / \
1071 / \ /||||||\ / \
1072 /_ \O========O/ _\
1073 '--...__|'-._ _.-'|__...--'
1074 | '' | }%<<<
1075 \AddAnimal[tail-symbol=|,tail-count=1]{crusader}%>>>
1076 { |
1077 \[T]/}
_{1078} \csname bool_if:cT\endcsname {l_ducksay_version_one_bool}
1079 {\AnimalOptions{crusader}{tail-1=|,rel-align=c}}
1080 \csname bool_if:cT\endcsname {l_ducksay_version_two_bool}
1081 {\AnimalOptions{crusader}{tail-1=|,body-align=c}}%<<<
1082 %^^A http://ascii.co.uk/art/knights
1083 \AddAnimal[tail-count=3]{knight}%>>>
1084 \text{ } \text{\{}1085 \qquad \qquad \bigvee , - """-.
1086 \ | === |
1087 ) | (
1088 \qquad \qquad =\qquad \qquad , \qquad =\qquad \qquad , \qquad \qquad \mathbf{I}^{\prime} \mathbf{I}^{\prime} =\mathbf{I}^{\prime}1089 .'\ (\lq\;;\,\cdot) /'.
1090 \angle / \angle | \angle -' : '-. | \angle\left. \begin{array}{ccccccc} \text{1091} & & & \text{<} & \text{...} & \text{...} &1092 / / >=======<
1093 \angle .' / ,-:-.
\begin{array}{ccccc} \text{1094} & / & \text{1} & & \text{1} & \text{1} & \text1095 \ \ ( \ \ ) |V^{\sim}V^{\sim}V^{\sim}V^{\sim}V|1096 ( \ \vee \vee ---|---'/
1097 \\ \-._|_,-/
1098 \bigvee |_{-1}\big|_{-1}\big|_{-1}1099 \wedge\wedge\qquad \qquad <u>-\qquad X_{---}1100 \qquad \qquad \backslash \backslash \qquad \backslash \ldots | \ldots /1101 \\ \ | /
1102 \qquad \qquad \sqrt{V/V}1103 \|/ | \
1104 '--' '--' }%<<<
1105 \langle / animals)
```
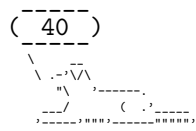

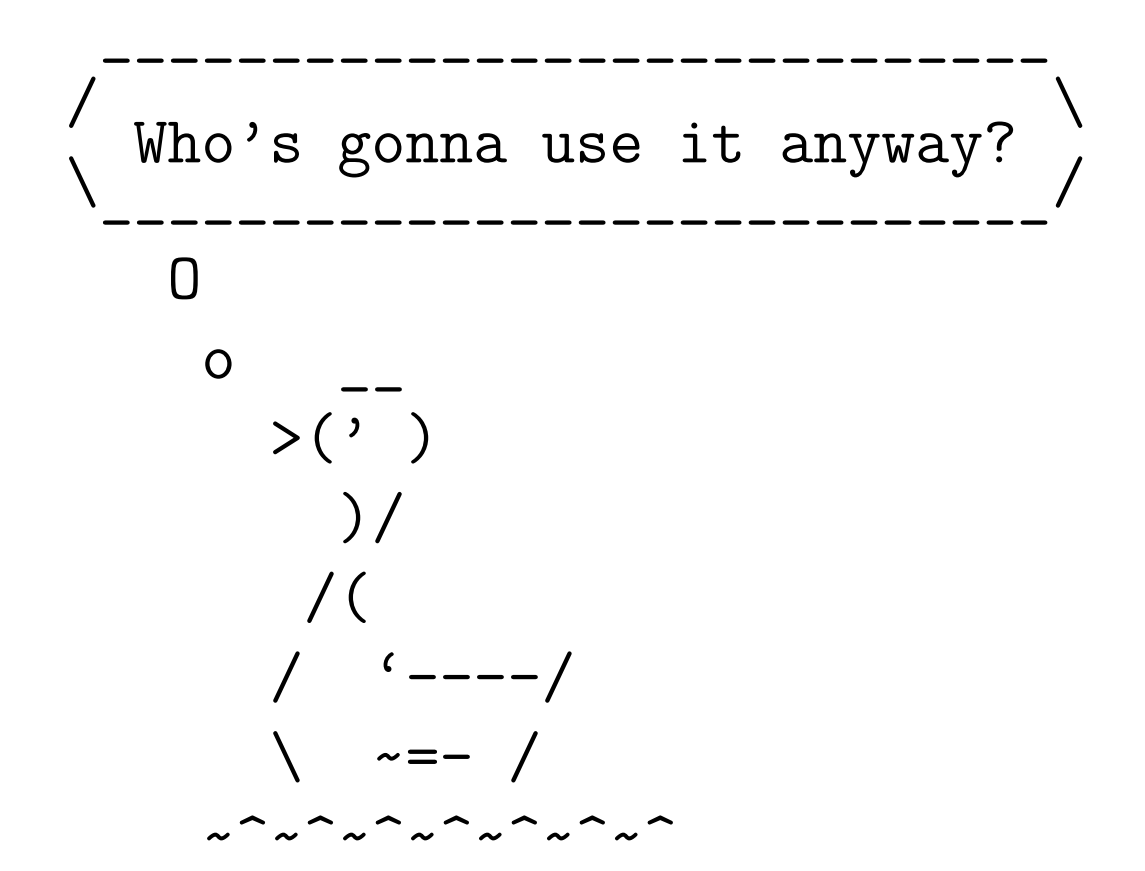

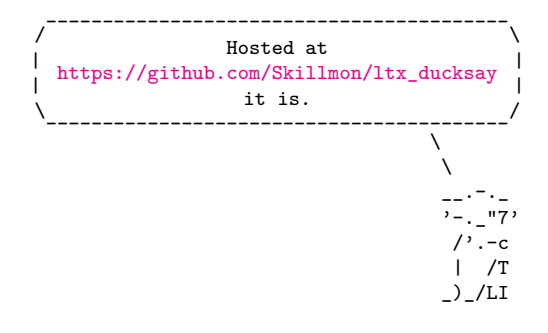